## МЕЖГОСУДАРСТВЕННОЕ ОБРАЗОВАТЕЛЬНОЕ УЧРЕЖДЕНИЕ ВЫСШЕГО ОБРАЗОВАНИЯ «БЕЛОРУССКО-РОССИЙСКИЙ УНИВЕРСИТЕТ»

Кафедра «Техническая эксплуатация автомобилей»

# **АВТОМОБИЛЬНЫЕ ПЕРЕВОЗКИ, ТРАНСПОРТНАЯ СИСТЕМА И БЕЗОПАСНОСТЬ ДВИЖЕНИЯ**

*Методические рекомендации к курсовому проектированию для студентов специальности 1-37 01 06*  «*Техническая эксплуатация автомобилей* **(***по направлениям***)»** *очной и заочной форм обучения*

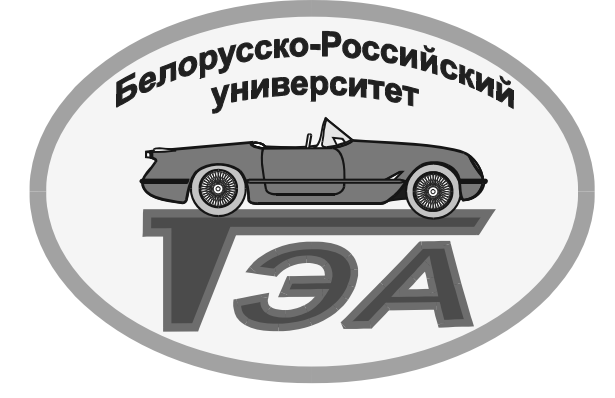

Могилев 2023

#### Рекомендовано к изданию учебно-методическим отделом Белорусско-Российского университета

Одобрено кафедрой «Техническая эксплуатация автомобилей» «15» ноября 2022 г., протокол № 4

> Составители: ст. преподаватель С. Ю. Билык; ст. преподаватель О. А. Пономарева

Рецензент канд. техн. наук, доц. А. П. Прудников

Изложены рекомендации к курсовому проектированию по дисциплине «Автомобильные перевозки, транспортная система и безопасность движения».

Учебно-методическое издание

#### АВТОМОБИЛЬНЫЕ ПЕРЕВОЗКИ, ТРАНСПОРТНАЯ СИСТЕМА И БЕЗОПАСНОСТЬ ДВИЖЕНИЯ

Ответственный за выпуск О. В. Билык Корректор Т. А. Рыжикова Компьютерная верстка Н. П. Полевничая

Подписано в печать . Формат  $60 \times 84/16$ . Бумага офсетная. Гарнитура Таймс. Печать трафаретная. Усл. печ. л. . . Уч.-изд. л. . . Тираж 36 экз. Заказ №

> Издатель и полиграфическое исполнение: Межгосударственное образовательное учреждение высшего образования «Белорусско-Российский университет». Свидетельство о государственной регистрации издателя, изготовителя, распространителя печатных изданий № 1/156 от 07.03.2019. Пр-т Мира, 43, 212022, г. Могилев.

> > © Белорусско-Российский университет, 2023

# **Содержание**

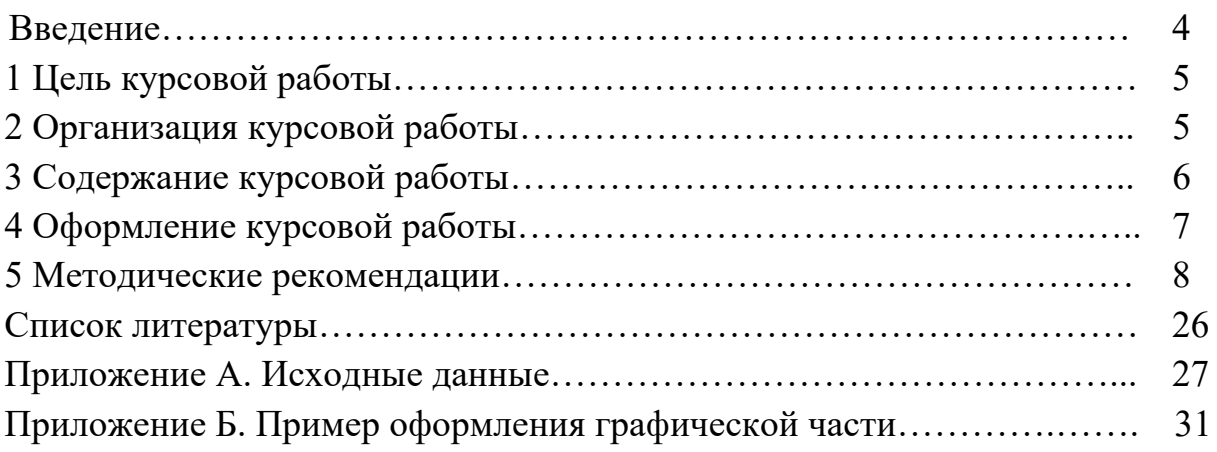

#### **Введение**

Автомобильный транспорт – важнейшая из отраслей народного хозяйства. Рост объема перевозок требует совершенствования организации транспортного процесса и на базе этого – повышения эффективности автомобильных перевозок, что в значительной степени определяется подготовкой квалифицированных инженеров, владеющих научной теорией. Такая теория рассматривает закономерности, присущие транспортному процессу и методу их оптимизации.

В решении задач качественного и полного удовлетворения потребностей народного хозяйства и населения в перевозках важную роль играет автомобильный транспорт. Расширение оптовой бесфондовой торговли и развитие экономических методов управления вызывает уменьшение размеров партий грузов и повышение требований к стоимости доставки и срокам. Эти обстоятельства обусловливают расширение сферы деятельности автомобильного транспорта и определяют необходимость применения в этой отрасли новой техники, технологий и принципов управления.

# **1 Цель курсовой работы**

Целью курсовой работы является решение задач оптимизации автомобильных перевозок. Она состоит из двух разделов: моделирование транспортных сетей и определение кратчайших расстояний; маршрутизация перевозок, а также приобретение навыков в составлении оптимальных маршрутов по закреплению потребителей груза за поставщиками, выбора и распределения подвижного состава.

#### **2 Организация курсовой работы**

Выполнение курсовой работы осуществляется студентом на основе выданного ему задания по курсовой работе, которое утверждается заведующим кафедрой. Законченная и оформленная курсовая работа, подписанная студентом, предоставляется руководителю для рецензирования. Допустимые погрешности и ошибки при рецензировании представлены в таблице 2.1. Курсовая работа направляется на доработку, если количество ошибок и погрешностей позволяет отнести ее к низкому уровню соответствия.

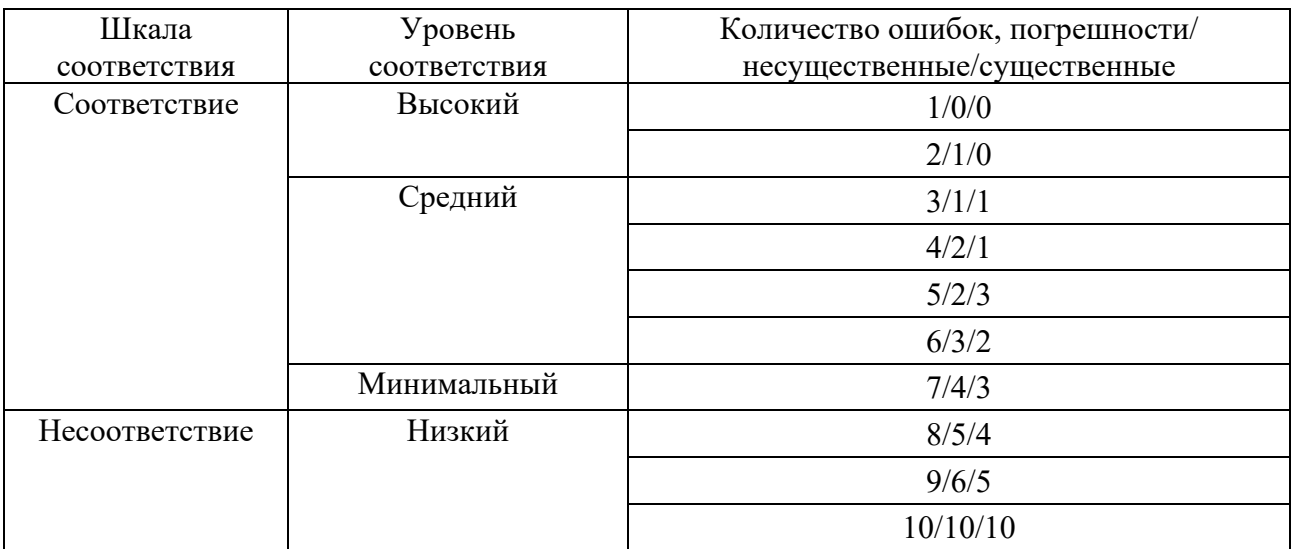

Таблица 2.1 – Допустимые погрешности и ошибки при рецензировании

1 Погрешностями при определении учебных достижений считаются:

– пояснительная записка оформлена с несоблюдением требований к оформлению текстовых документов (ГОСТ 2.105–95);

– отсутствие ссылок на использованные источники.

2 К несущественным ошибкам относятся:

– ошибки при заполнении таблицы исходного варианта;

– неточности в определении расстояний между соседними точками;

– неточности в построении маршрутов;

– неточности при получении таблицы улучшенного варианта распределения.

3 К существенным ошибкам относятся:

- несоответствие исходных данных выданному варианту;
- ошибки в определении расстояний между точками;
- неверно составленный кратчайший маршрут;
- отсутствие схемы кратчайшего маршрута;
- объем перевозок не реализован полностью.

Защита работы производится в комиссии из двух-трех человек, выделенных кафедрой, при непосредственном участии руководителя курсовой работы. Защита состоит в коротком докладе (2…3 мин) студента по выполненной работе и в ответах на вопросы. Студент должен при защите проекта дать все объяснения по существу проекта.

## **3 Содержание курсовой работы**

Структура пояснительной записки приведена в таблице 3.1. Основными требованиями к пояснительной записке являются: четкость и логическая последовательность изложения материала; убедительность аргументации; краткость и ясность формулировок. В тексте записки не должно быть общих фраз, очевидных выводов и т. п. Объем пояснительной записки – не более 20–30 страниц.

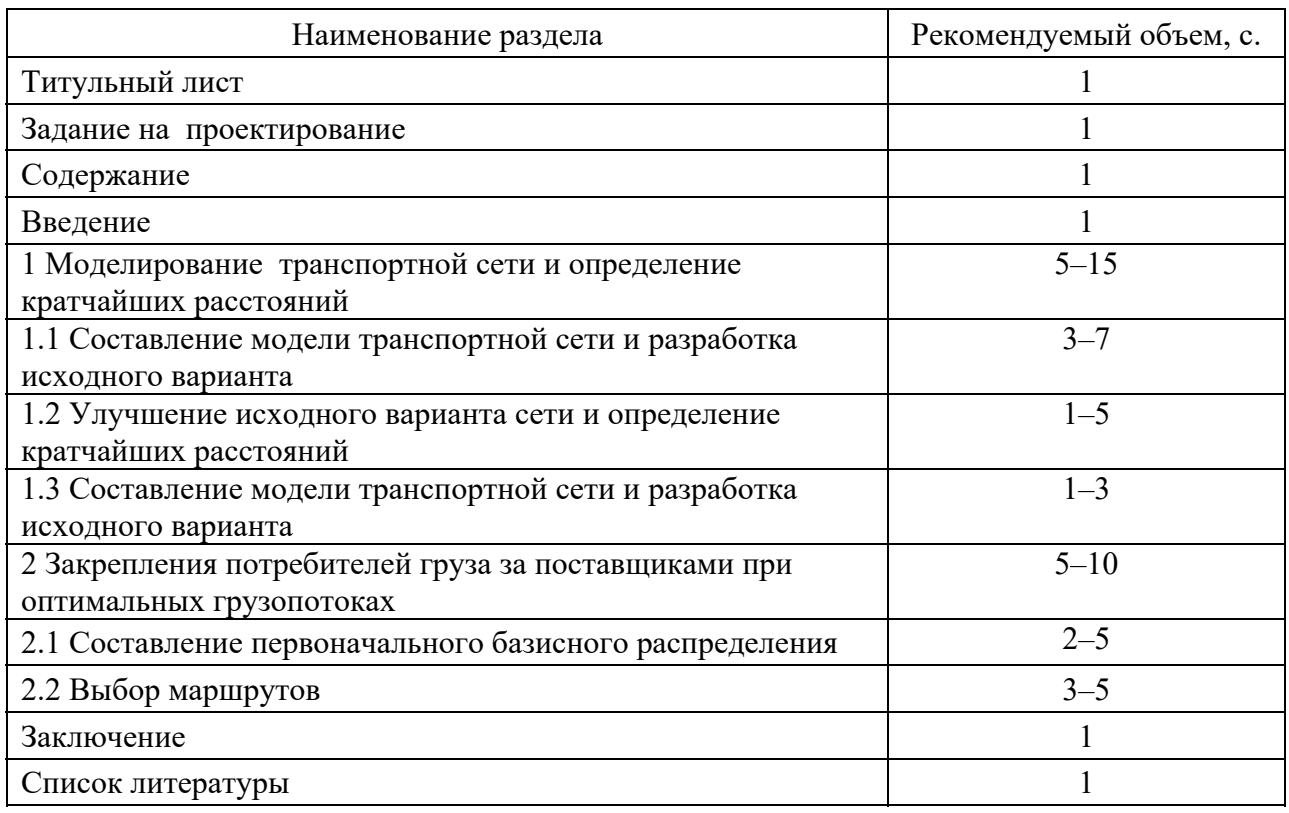

Таблица 3.1 – Структура пояснительной записки

## **4 Оформление курсовой работы**

Оформление пояснительной записки курсовой работы должно соответствовать требованиям ГОСТ 2.105–95. *Межгосударственный стандарт. Единая система конструкторской документации. Общие требования к текстовым документам*. Текстовая часть пояснительной записки выполняется машинным способом шрифтом Times New Roman с высотой букв 14 пунктов, через полуторный интервал. Выравнивание текста – по ширине строки.

Все страницы работы (за исключением титульного листа) должны быть пронумерованы, при этом первой страницей является титульный лист, включаемый в общую нумерацию страниц курсовой работы.

Разделы записки, имеющие заголовки, следует начинать с новой страницы.

Заголовки глав и параграфов, подписи к рисункам и таблицам располагаются на отдельной строке. Заголовки глав располагаются с новой страницы, а заголовки параграфов не отрывают от предыдущих и последующих абзацев. Точка в конце заголовка не ставится. Если заголовок состоит из нескольких предложений, то их разделяют точками.

Рисунки и таблицы следует нумеровать арабскими цифрами сквозной нумерацией, например: Рисунок 1, Таблица 1. Допускается нумеровать рисунки и таблицы в пределах раздела, в этом случае номер рисунка и таблицы состоит из номера раздела и порядкового номера рисунка, таблицы, например: Рисунок 1.2, Таблица 1.2. На каждый рисунок или таблицу должны быть упоминания по тексту.

Формулы размещают с новой строки с выравниванием по центру. Порядковый номер формулы указывают справа от формулы в круглых скобках. Перед формулой и после необходимо добавить отступ на одну строку. Ряд формул, которые идут друг за другом, пишут с новой строки и разделяют их запятой или точкой с запятой. В конце последней формулы ставится точка. Нумерация формул, так же как и рисунков и таблиц, может быть сквозная или в пределах раздела.

Ссылки на литературные источники указываются порядковым номером, выделенным квадратными скобками. Список использованных источников должен содержать перечень источников, использованных при выполнении курсовой работы. Источники располагаются в порядке появления ссылок в тексте. Сведения об источниках следует давать в соответствии с требованиями ГОСТ 7.1–2003, ГОСТ 7.4–95, СТБ 7.12–2001.

 Графическая часть состоит из двух листов формата А1. Графическая часть выполняется по нормам машиностроительного черчения. Пример оформления графической части на рисунках Б.1 – Б.2.

#### **5 Методические рекомендации**

Содержание разделов пояснительной записки курсовой работы должно соответствовать приведенным далее методическим рекомендациям.

Расположение наименований разделов и подразделов в пояснительной записке отображается в разделе «Содержание», в котором указываются номера страниц по сквозной нумерации.

В разделе «Введение» указываются цели курсовой работы и планируемые методы их реализации.

В разделе «Заключение» указываются основные результаты, полученные в ходе курсовой работы.

#### *5.1 Моделирование транспортных сетей и определение кратчайших расстояний*

Перевозки осуществляются по сложившейся сети дорог. При этом в качестве критерия оптимизации маршрута наиболее часто используется минимизация пробега. Так как между двумя пунктами возможно движение по разным маршрутам, то их необходимо сравнивать, чтобы выбрать наилучший – кратчайший.

Решение этой задачи дает теория графов. Сначала подготавливается информация о расстояниях между пунктами дорожной сети. С этой целью создается модель транспортной сети (рисунок 5.1), представляющая собой графическое изображение улиц. Их пересечения обозначают вершины (узлы) сети. Затем определяется расстояние между смежными вершинами (соседями), которые заносятся в таблицу 5.1. Далее формируется таблица исходного варианта и на ее основе проводится оптимизация маршрутов. Улучшенный вариант маршрутов (кратчайшие расстояния) и является решением поставленной задачи.

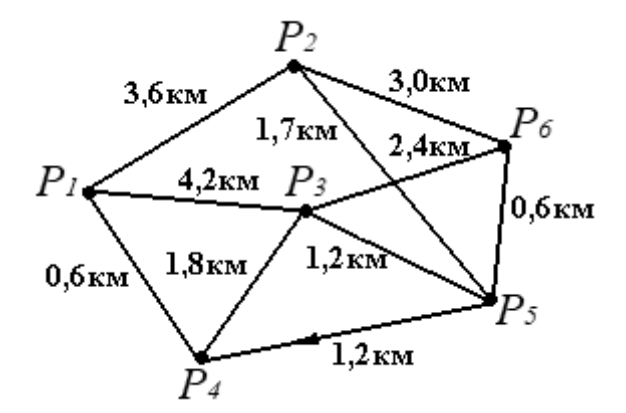

Рисунок 5.1 – Модель транспортной сети

Из полученных звеньев составляются кратчайшие маршруты, которые изображаются графически, и проводятся необходимые вычисления для самого длинного маршрута.

|                  |                  |                  |                |              | Пункт $P_i$ |              |                     |
|------------------|------------------|------------------|----------------|--------------|-------------|--------------|---------------------|
|                  | Расстояние       | $P_1$            | P <sub>2</sub> | $P_3$        | $P_4$       | $P_5$        | $P_6$               |
| $\Pi$ ункт $P_j$ | $l_j$            |                  |                |              | $l_i$       |              |                     |
|                  |                  | $\boldsymbol{0}$ | 3,6            | 4,2<br>(2,4) | 0,6         | 5,3<br>(3,6) | 5,9(4,8)<br>((4,2)) |
| P <sub>1</sub>   | $\boldsymbol{0}$ |                  | 3,6            | 4,2          | 0,6         |              |                     |
| P <sub>2</sub>   | 3,6              | 3,6              |                |              |             | 1,7          | 3,0                 |
| $P_3$            | 4,2(2,4)         | 4,2              |                |              | 1,8         | 1,2          | 2,4                 |
| $P_4$            | 0,6              | 0,6              |                | 1,8          |             | 1,2          |                     |
| $P_5$            | 5,3(3,6)         |                  | 1,7            | 1,2          |             |              | 0,6                 |
| $P_6$            | 5,9(4,8)((4,2))  |                  | 3,0            | 2,4          |             | 0,6          |                     |

Таблица 5.1 Исходный и оптимальный варианты

Данный раздел является первой частью курсовой работы. Исходные величины для ее выполнения приведены в приложении А: общая схема транспортной сети – на рисунке А.1; расстояние между пунктами сети (длина участков) – в таблице А.1; данные по корректировке общей схемы транспортной сети для получения схемы своего варианта – в таблице А.2.

Необходимо определить кратчайшие расстояния от пункта *Р*1 до всех пунктов (*Р*2*… Р*27) с полным пояснением, как в методических рекомендациях, методики определения кратчайшего расстояния. На оптимальном маршруте до пункта Р27 определяются показатели транспортной работы.

*5.1.1 Составление модели транспортной сети и разработка исходного варианта.* Для построения своей транспортной сети необходимо общую схему (рисунок А.1) скорректировать с помощью указаний, приведенных в таблице А. 2.

На основании полученных данных строится модель (см. рисунок 5.1) транспортной сети с указанием на ней расстояний между соседними пунктами. Участки сети, имеющие одностороннее движение, отмечаются стрелками, направленными в сторону разрешенного движения.

Далее разрабатывается исходный вариант, для чего строится таблица расстояний между соседними пунктами (см. таблицу 5.1).

Таблица исходного и оптимального вариантов (см. таблицу 5.1) строится следующим образом. Сначала заносятся расстояния *lij* между соседними точками: от каждой *Р<sup>i</sup>* до всех *Рj*, соседних с *Рi*. При составлении таблицы 5.1 принимается движение от  $P_i$  к  $P_i$ .

При определении этого расстояния руководствуются следующим правилом. Точке  $P_1$ , от которой измеряется расстояние, соответствует число  $l_{i=1} = 0$ . Проставляем его в таблицу 5.1. Соответственно, в верхней строке проставляется расстояние *li=*1 = 0. Затем начиная с *i* = 1 рассматриваются клетки *i*-го столбца с заполненными расстояниями *lij*, и если для некоторой клетки *li* уже определено, а *lj* нет, то оно может быть рассчитано по выражению

$$
l_j = l_i + l_{ij}.\tag{5.1}
$$

Результат заносим в клетку  $l_i$  левого столбца и  $l_i$  – верхней строки таблицы 5.1. В силу связанности сети можно найти все числа *li* и *lj*.

Если в *j*-й строке имеется несколько *lij* и при этом соответствующие *li* уже найдены, то рассчитываются *lj* , определяемые наименьшей суммой возможных *li*, по формуле

$$
l_j = \min(l_i + l_{ij}). \tag{5.2}
$$

Проделаем это на рассматриваемом примере. Примем *lj=*1 = 0. Соответственно, и *li=*1 = 0. В столбце *Р*<sup>1</sup> есть три заполненные клетки с расстоянием  $l_{ij}$  (3,6; 4,2; 0,6). Вычисляем расстояния  $l_i$  от пункта  $P_1$  до пунктов  $P_2$ ,  $P_3$ ,  $P_4$ , где указано расстояние *lij* , воспользовавшись выражением (5.1):

> $l_1 = l_1 + l_{1} = 0 + 3, 6 = 3, 6$  KM;  $l_1 = l_1 + l_2 = 0 + 4.2 = 4.2$  KM;  $l_1 = l_1 + l_2 = 0 + 0, 6 = 0, 6$  km.

Заносим полученные расстояния *lj* в клетки левого столбца *lj* и верхней строки *li* таблицы 5.1. Определяем остальные расстояния *lj*. Аналогично расстояние до пункта *Р*<sup>5</sup>

> $l_5 = l_2 + l_{2.5} = 3,6 + 1,7 = 5,3$  km;  $l_{s} = l_{1} + l_{2} = 4,2 + 1,2 = 5,4$  km.

Выбираем согласно выражению (5.2) *l*5min = 5,3 км и заносим его в левый столбец *lj* и верхнюю строку *li .* Расстояние до пункта *Р*<sup>6</sup>

> $l_{s} = l_{1} + l_{2} = 3,6 + 3,0 = 6,9$  km;  $l_6 = l_3 + l_{36} = 4,2 + 2,4 = 6,8$  km;  $l_{s} = l_{s} + l_{s-6} = 5,3 + 0,6 = 5,9$  km.

Принимаем *l*6min = 5,9 км и заносим его в соответствующие клетки левого столбца *lj* и верхней строки *li*.

Все клетки *lj* и *li* таблицы 5.1 исходного варианта заполнены (цифры без скобок).

*5.1.2 Улучшение исходного варианта сети и определение кратчайших расстояний.* Полученные значения расстояний от пункта *Р*1 до *Рj* (левый столбец *lj* и верхняя строка *li* таблицы 5.1) необходимо проверить на оптимальность,

т. е. следует выполнить возможное улучшение исходного варианта с целью оптимизации маршрутов.

Для этого, начиная со строки *Р*1, сравним разности *lj* и *li* с соответствующими значениями *lij* . При этом возможны случаи

$$
l_j - l_i \le l_{ij} ; \tag{5.3}
$$

$$
l_j - l_i > l_{ij} \tag{5.4}
$$

Для клеток, в которых выполняется условие (5.3), *lj* и *li* оставляем без изменений. При выполнении условия (5.4) проводится улучшение варианта по формуле

$$
l'_{j} = l_{i} + l_{j'}.\tag{5.5}
$$

Затем исправляем *li* в соответствующем столбце до тех пор, пока не получим выполнение условия (5.3).

Для заполненных клеток *lij* столбца *Р*1 (см. таблицу 5.1) получим

$$
l_2 - l_1 = 3,6 - 0 = 3,6 \text{ km } = l_{1-2};
$$
  
\n
$$
l_3 - l_1 = 4,2 - 0 = 4,2 \text{ km } = l_{1-3};
$$
  
\n
$$
l_4 - l_1 = 0,6 - 0 = 0,6 \text{ km } = l_{1-4}.
$$

Для столбца *Р*<sup>2</sup>

$$
l_1 - l_2 = 0 - 3, 6 = -3, 6 \text{ km } < l_{2-1} = 3, 6 \text{ km};
$$
  
\n
$$
l_5 - l_2 = 5, 3 - 3, 6 = 1, 7 \text{ km} = l_{2-5};
$$
  
\n
$$
l_6 - l_2 = 5, 9 - 3, 6 = 2, 3 \text{ km } < l_{2-6}.
$$

Для столбца *Р*<sup>3</sup>

$$
l_1 - l_3 = 0 - 4, 2 = -4, 2 \text{ km} < l_{3-1};
$$
\n
$$
l_4 - l_3 = 0, 6 - 4, 2 = -3, 6 \text{ km} < l_{3-4};
$$
\n
$$
l_5 - l_3 = 5, 3 - 4, 2 = 1, 1 \text{ km} < l_{3-5};
$$
\n
$$
l_6 - l_3 = 5, 9 - 4, 2 = 1, 7 \text{ km} < l_{3-6}.
$$

Для столбца *Р*<sup>4</sup>

$$
l_1 - l_4 = 0 - 0, 6 = -0, 6 \text{ km } < l_{4-1};
$$
  

$$
l_3 - l_4 = 4, 2 - 0, 6 = 3, 6 \text{ km } > l_{4-3}.
$$

Требование оптимальности в клетке *Р*43 нарушено, т. к. выполняется условие (5.4).

Проведем в этом случае улучшение варианта, для чего, используя выражение (5.5), вычислим  $l'_3$ 

$$
l'_3 = l_4 + l_{4-3} = 0, 6 + 1, 8 = 2, 4 \text{ km};
$$
  

$$
l'_3 - l_4 = 2, 4 - 0, 6 = 1, 8 = l_{4-3}.
$$

Условие выполняется. Для столбца *Р<sup>5</sup>*

$$
l_3 - l_5 = 2,4 - 5,3 = -2,9 \text{ km} < l_{5-3};
$$
  
\n
$$
l_4 - l_5 = 0,6 - 5,3 = -4,6 \text{ km} < l_{5-4};
$$
  
\n
$$
l_6 - l_5 = 5,9 - 5,3 = 0,6 \text{ km} < l_{5-6}.
$$

Таким образом, выполнено первое улучшение исходного варианта (см. таблицу 5.1). Первый улучшенный вариант будет отличаться от исходного новым значением расстояния от пункта  $P_1$  до пункта  $P_3$  (эти изменения  $l_i$  и  $l_i$ в таблице 5.1 проставлены в скобках).

Внесенное изменение (улучшения) для заполненных клеток, находящихся в строках с уменьшенными значениями *lj* (строка 3 в таблице 5.1), не нарушает условия оптимальности. Оно может нарушиться для клеток, которые находятся на пересечении столбцов с уменьшенными значениями *li* со строками, для которых *lj* не изменилось. Для данного примера условие оптимальности нужно проверить для клеток столбца *Р*3 (кроме клетки, находящейся на пересечении его со строкой *Р*3) по формулам (5.3) и (5.4):

$$
l_1 - l_3 = 0 - 2, 4 = -2, 4 \text{ km} < l_{3-1};
$$
  
\n
$$
l_4 - l_3 = 0, 6 - 2, 4 = -1, 8 \text{ km} < l_{3-4};
$$
  
\n
$$
l_5 - l_3 = 5, 3 - 2, 4 = 2, 9 \text{ km} > l_{3-5} = 1, 2 \text{ km};
$$
  
\n
$$
l_6 - l_3 = 5, 9 - 2, 4 = 3, 5 \text{ km} > l_{3-6} = 2, 4 \text{ km}.
$$

Для клеток  $P_{3-5}$  и  $P_{3-6}$  условие оптимальности нарушено, т. к. выполняется условие (5.4). Внесем изменения, для чего воспользуемся формулой (5.5):

$$
l'_5 = l_3 + l_{5-3} = 2,4 + 1,2 = 3,6 \text{ km};
$$
  

$$
l'_6 = l_3 + l_{6-3} = 2,4 + 2,4 = 4,8 \text{ km}.
$$

Внесем в таблицу 5.1 полученные минимальные расстояния *lj* и *li* вместо прежних 5,3 и 5,9 км (в скобках).

Далее проверяем на оптимальность измененные расстояния столбцов *Р*5  $\mu$  *P*<sub>6</sub>, не находящихся на пересечении соответствующих строк *P*<sub>5</sub> *и P*<sub>6</sub>.

Для столбца *Р<sup>5</sup>*

$$
l_2 - l_5 = 3,6 - 3,6 = 0 \text{ km} < l_{5-2};
$$
  
\n
$$
l_3 - l_5 = 2,4 - 3,6 = -1,2 \text{ km} < l_{5-3};
$$
  
\n
$$
l_4 - l_5 = 0,6 - 3,6 = -3,0 \text{ km} < l_{5-4};
$$
  
\n
$$
l_6 - l_5 = 4,8 - 3,6 = 1,2 \text{ km} > l_{5-6} = 0,6 \text{ km}.
$$

Условие оптимальности нарушается для клетки  $P_{5-6}$ . Определяем расстояние по выражению (5.5):

$$
l_6' = l_6 + l_{5-6} = 3,6 + 0,6 = 4,2 \text{ km}.
$$

Результаты заносим в таблицу 5.1 в двойные скобки. Проверим на оптимальность по выражению (5.3):

$$
l'_6 - l_5 = 4, 2 - 3, 6 = 0, 6 \text{ km} = l_{5-6}.
$$

Условие выполняется.

Для столбца *Р*<sup>6</sup>

$$
l_2 - l_6 = 3, 6 - 4, 2 = -0, 6 \text{ km} < l_{6-2};
$$
\n
$$
l_3 - l_6 = 2, 4 - 4, 2 = -1, 8 \text{ km} < l_{6-3};
$$
\n
$$
l_4 - l_5 = 3, 6 - 4, 2 = -0, 6 \text{ km} < l_{6-4}.
$$

Таким образом, все расстояния от точки *Р*1 ко всем остальным соответствуют условию оптимальности. Кратчайшие расстояния приведены в таблице 5.1 в левом столбце *lj* и верхней строке *li*.

*5.1.3 Определение маршрутов и показателей транспортной работы.* По последнему варианту таблицы 5.1 оптимизации маршрутов можно определить кратчайшие расстояния от точки *Р*1 до любой другой, построить схему оптимальных маршрутов от точки *Р*1 и до всех остальных, определить показатели транспортной работы. Схемы маршрутов представлены на рисунке 5.2.

В данном примере рассмотрим подробно маршрут *l*1-6 от точки *Р*1 до самой дальней точки *Р*6. Наименьшая длина его равна 4,2 км. Для построения схемы оптимального маршрута в строке *Р*6 таблицы 5.1 находим расстояние до точки  $P_6$  от ближайшей точки  $P_{i-6}$ , т. е. определяем  $l_{i-6m} = l_6 - l_i$ . Таким является расстояние 0,6 км от точки  $P_5$ , т. е.  $P_{5-6} = 0.6$  км. Далее рассматриваем строку  $P_5$ и находим число  $l_{i\text{-}5\text{min}} = l_5 - l_i$ . Таким является расстояние  $l_{3\text{-}5} = 1,2$  км, для которого должно выполнятся условие равенства *lj* = *li* + *lij*. Находим в строке *Р*<sup>3</sup> наименьшее расстояние  $l_{4-3min} = l_3 - l_4$ . Это расстояние  $l_{3-4} = 1.8$  км. Затем в строке *Р*4 находим наименьшее расстояние *li-*4min *= l*4 *– l*1 = 0,6 км.

Из полученных звеньев, следуя в обратном порядке, составляем кратчайший маршрут  $P_1 - P_4 - P_3 - P_5 - P_6$ , длина которого равна 4,2 км.

Изобразим его графически (см. рисунок 5.2), используя модель транспортной сети (см. рисунок 5.1).

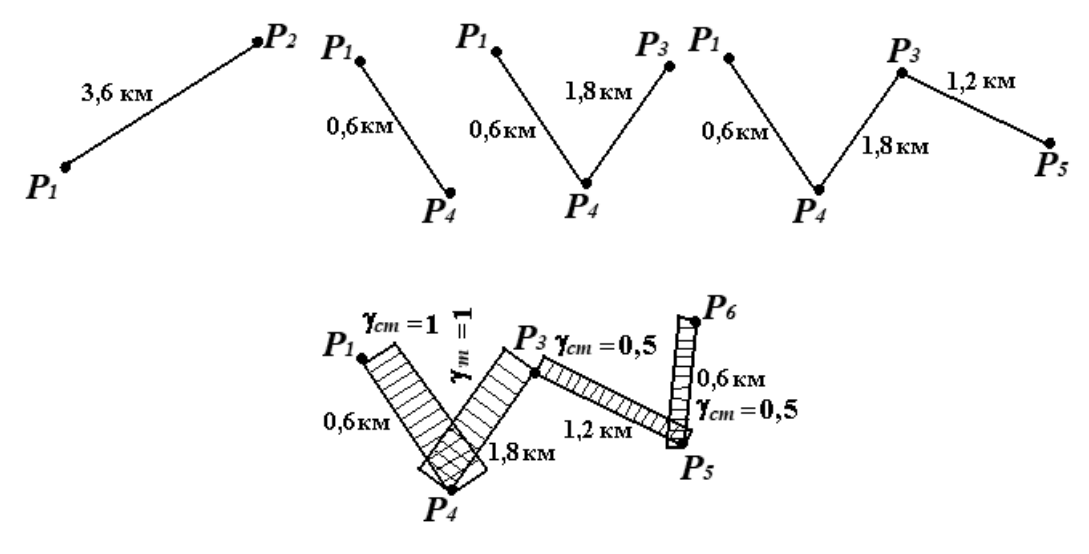

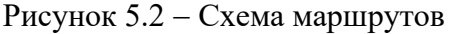

Затем необходимо выполнить следующие вычисления на самом длинном маршруте (в примере маршрут  $l_{1-6}$ ):

выбрать груз и модель автомобиля для работы на маршруте;

 задаться значением фактической загрузки автомобиля *qф*, технической скоростью *VТ*, временем погрузки-разгрузки автомобиля *lп-р*;

 определить коэффициенты статического *ст* и динамического *д* использования грузоподъемности, объем перевозок на маршруте и грузооборот *Ре*, часовую производительность в тоннах *Qч* и тонно-километрах *Рч*, коэффициент использования пробега  $\beta$  и расход топлива.

Пример расчета показателей на маршруте (см. рисунок 5.2).

Исходные данные: автомобиль МАЗ-5335; номинальная грузоподъемность  $-8$  т; груз  $-$  кирпич в пакетах; фактическая загрузка  $-8$  т в пункте  $P_1$ ; пробег с грузом - в прямом направлении, в обратном - порожний; техническая скорость 40 км/ч; время погрузки-разгрузки 20 мин; в пункте *Р*3 разгружается 4 т груза. Эпюра загрузки представлена на рисунке 5.2.

#### *Решение*

Определим коэффициент использования пробега:

$$
\beta = \frac{l_{ee}}{l_{H}} = \frac{4,2}{4,2} = 1,0,
$$

 $l<sub>M</sub>$  – длина маршрута, км.

Коэффициент статического использования грузоподъемности на маршруте

$$
\gamma_{cm} = \frac{q_{\phi}}{q} = \frac{\sum_{i=1}^{4} (q \cdot \gamma_{cm}) i}{\sum_{i=1}^{4} q_i} = \frac{8 + 8 + 4 + 4}{8 \cdot 4} = \frac{24}{32} = 0,75,
$$

где *q<sup>ф</sup>* – фактическая загрузка, т;

*q* – номинальная грузоподъемность, т.

Коэффициент динамического использования грузоподъемности на маршруте

$$
\gamma_{\partial} = \frac{P_{\phi}}{q \cdot l_{\scriptscriptstyle M}} = \frac{8(0.6 + 1.8) + 4(1.2 + 0.6)}{8 \cdot 4.2} = \frac{26.4}{33.6} = 0.786,
$$

где *Рф* – фактическая транспортная работа на маршруте, т∙км. Объем перевозок на маршруте

$$
Q = \sum_{i=1}^{4} (q \cdot \gamma_{cm})_{i} = 8 + 8 + 4 + 4 = 24 \text{ T}.
$$

Грузооборот на маршруте

$$
P_{\mu} = q \cdot \gamma_{\partial} \cdot l_{\mu} = 8 \cdot 0,786 \cdot 4,2 = 26,4
$$
 T·KM.

Часовая производительность

$$
Q_{\rm v} = \frac{q \cdot \gamma_{\rm cm} \cdot \beta \cdot V_{\rm r}}{\overline{l_{\rm e}} + \beta \cdot V_{\rm r} \cdot t_{\rm np}} = \frac{8 \cdot 0.75 \cdot 1 \cdot 40}{1.05 + 40 \cdot 1 \cdot \frac{20}{60}} = \frac{240}{14.4} = 16.7 \text{ T/y};
$$

$$
P_{\rm v} = \frac{q \cdot \gamma_{\rm o} \cdot \beta \cdot V_{\rm r} \cdot \bar{l}_{\rm e}}{\bar{l}_{\rm e} + V_{\rm r} \cdot \beta \cdot t_{\rm np}} = \frac{8 \cdot 0,786 \cdot 1 \cdot 40 \cdot 1,05}{1,05 + 40 \cdot 1 \cdot \frac{20}{60}} = \frac{264,1}{14,4} = 18,3 \text{ T} \cdot \text{KM}/\text{H},
$$

где *l*<sub>eг</sub> - средняя длина ездки с грузом, км.

$$
\overline{l}_{e} = \frac{\sum_{i=1}^{4} l_{e}}{4} = \frac{0, 6+1, 8+1, 2+0, 6}{4} = \frac{4, 2}{4} = 1, 05 \text{ km}.
$$

Расход топлива за оборот

$$
Q_{oo} = q_{\pi} \frac{l_{oo}}{100} + k \frac{P_{\phi}}{100} = 24,3 \cdot \frac{2 \cdot 4,2}{100} + 1,3 \cdot \frac{26,4}{100} = 2,73 \text{ m/o6},
$$

где *qл* – линейный расход топлива, для автомобиля МАЗ-5335 равный 24,3 л/100 км;

*k* – расход топлива на транспортную работу, равный 1,3 л/100 т∙км – для автомобиля с дизельным двигателем и 2,0 л/100 т∙км – для автомобиля с бензиновым двигателем.

#### *5.2 Закрепление потребителей груза за поставщиками при оптимальных грузопотоках*

Груз, сосредоточенный в пунктах *Ai* (*A*1, *A*2, *…*, *Ai*, *Am*) в количествах *Qi* (*Q*1, *Q*2, …, *Qi*, *Qm*), необходимо доставить в пункты *Bi* (*B*1, *B*2, …, *Bi*, *Bn*) в количествах *Qj* (*Q*1, *Q*2, …, *Qj*, *Qn*) тонн. Объем перевозок из *i*-го пункта отправления в *j*-й пункт назначения равен *Qij* тонн.

Для удобства решения поставленной задачи примем, что для перевозок используются условные однотонные автомобили  $(q \cdot \gamma = 1 \text{ T})$ .

Исходя из объема перевозок *Q* в дальнейшем выберем необходимую марку подвижного состава.

Если при выполнении перевозок в пункт *В<sup>j</sup>* доставляется *Qj* тонн груза, то для пунктов *А*1, *А*2, …, *Am* необходимо подать *Q*1, *Q*2, …, *Qm* порожних автомобилей под погрузку.

$$
Q_j = \sum_{i=1}^{m} Q_{ij}, \qquad j = 1, 2, 3, \dots, n. \tag{5.6}
$$

Расстояния (*lij* = *lji*) от каждого поставщика *Аi* до каждого потребителя *Bj* известны.

Требуется определить количество *Хij* подач порожних условных однотонных автомобилей от *j*-го пункта разгрузки в *i*-й пункт погрузки, чтобы общий пробег автомобилей был минимальным. То есть необходимо составить оптимальный план возврата (подачи) порожних автомобилей. Порожний пробег из *j*-го в *i*-й пункт условных однотонных автомобилей равен *lij Xji* км.

Их суммарный пробег

$$
L_{nop} = \sum_{j=1}^{n} \sum_{i=1}^{m} l_{ij} \cdot X_{ij} \,. \tag{5.7}
$$

Поскольку количество ездок равно  $X_{ji}/q \gamma_{cm}$ , то фактический пробег автомобилей с заданной грузоподъемностью *q* определяется по формуле

$$
L_{\phi} = \frac{1}{q \cdot \gamma_{cm}} \sum_{j=1}^{n} \sum_{i=1}^{m} l_{ij} \cdot X_{ij} \ . \tag{5.8}
$$

Таким образом, требуется определить совокупность величин  $X_{ji} \geq 0$  (план возврата порожних автомобилей), удовлетворяющих условиям

$$
\sum_{j=1}^{n} X_{ji} = Q_j, \quad i = 1, 2, 3, ..., m,
$$
  

$$
\sum_{i=1}^{m} X_{ij} = Q_i, \quad j = 1, 2, 3, ..., n.
$$
 (5.9)

Поскольку количество отправленного груза равно количеству принятого, то справедливо равенство

$$
\sum_{i=1}^{m} Q_i = \sum_{j=1}^{n} Q_j \tag{5.10}
$$

Сформулированная задача представляет собой классическую транспортную задачу линейного программирования. Рассмотрим методику ее решения на упрощенном примере.

Заявки на перевозки, род груза и расстояния даны в таблице 5.2.

|                   |                |                | Грузоотправитель Аі        |                |                |
|-------------------|----------------|----------------|----------------------------|----------------|----------------|
| Грузополучатель   |                |                | Род груза и его количество |                |                |
| $B_j$             | Уголь          | Песок          | Гравий                     | Щебень         | Уголь          |
|                   | A <sub>1</sub> | A <sub>2</sub> | A <sub>3</sub>             | A <sub>4</sub> | A <sub>5</sub> |
|                   | 15             | 10             | 8                          | 12             | 14             |
| B <sub>1</sub>    | 28             |                |                            |                |                |
|                   | 18             | 8              | $\overline{4}$             | 8              | 14             |
| B <sub>2</sub>    | 36             |                |                            |                |                |
|                   | 10             | 12             | 14                         | 15             | 8              |
| B <sub>3</sub>    |                | 48             |                            |                |                |
|                   | 15             | 14             | 15                         | 16             | 18             |
| B <sub>4</sub>    |                | 54             |                            |                |                |
|                   | 8              | 6              | 25                         | 16             | 20             |
| B <sub>5</sub>    |                |                | 56                         |                |                |
|                   | 6              | 20             | 14                         | 8              | 10             |
| $\mathcal{B}6$    |                |                |                            | 64             |                |
|                   | $\overline{4}$ | 10             | 6                          | 12             | 24             |
| $\mathcal{B}\tau$ |                |                |                            | 48             |                |
|                   | 10             | 8              | 14                         | 12             | 16             |
| $\mathcal{B}8$    |                |                |                            |                | 54             |

Таблица 5.2 – Заявки на перевозки грузов и расстояния

В середине клеток таблицы дан объем поставок от грузоотправителя *А<sup>i</sup>* к грузополучателю *В<sup>j</sup>* в тоннах, а в правом верхнем углу клеток – расстояния *lij* между пунктами в километрах.

Необходимо определить оптимальный план возврата порожних автомобилей под погрузку. Таким образом, снижается порожний пробег (условно принимаем автомобили однотонные, следовательно, возврат условных авто-тонн).

*5.2.1 Составление первоначального базисного распределения.* Составляем таблицу 5.3 (матрицу) по закреплению маршрутов методом абсолютного двойного предпочтения. Для этого отмечаем звездочками клетки по столбцам и строкам, имеющие наименьшие расстояния. В первую очередь заносим корреспонденцию в отмеченные двумя звездочками клетки, затем одной звездочкой и, наконец, в другие клетки с наименьшим расстоянием. Загружают корреспонденциями *Qij* клетки в порядке возрастания в них расстояний *lij*.

Объем корреспонденции *Qij*, заносимый в клетку *ji*, определяют как минимум объема по строке и объема по столбцу с учетом ранее назначенных других перевозок:

$$
Q_{ij} = \min(Q_i, Q_j). \tag{5.11}
$$

5.2.1.1 Определение числа загруженных клеток базисного распределения.

Подсчитываем количество занятых клеток *N* матрицы и сравниваем его с числом  $l + j - 1$ . В полученной матрице базисного распределения  $N = 12$  занятых клеток.

Здесь *i* = 5 – количество столбцов (грузоотправителей), *j* = 8 – количество строк (грузополучателей).

$$
N = 5 + 8 - 1 = 12.
$$

В рассматриваемом варианте *N* = *i* + *j* – 1. В этом случае вспомогательные величины (потенциалы) определяются.

Если *N* = *i* + *j* – 1 (случай вырождения), то необходимо загрузить клетки нулями, поскольку невозможно определить потенциал некоторых строк. Заполняют нулем клетку, лежащую на пересечении строк (столбцов), не имеющих потенциалов со столбцами (строками), для которых потенциалы уже найдены и при наименьшем расстоянии *lij*.

При *N* = *i* + *j* – 1 (случаи наличия циклов) необходимо из некоторых клеток исключить объем перевозок, поскольку потенциалы *Ui* и *Uj* определяются неоднозначно. В этом случае составляется контур для вырождаемой клетки с целью ее ликвидации.

| Грузополу-     | Вспомогатель-      |                  |                |                | Грузоотправитель, $A_i$ |                |                |                |                |                |                | Завоз,      |
|----------------|--------------------|------------------|----------------|----------------|-------------------------|----------------|----------------|----------------|----------------|----------------|----------------|-------------|
| чатель $B_j$   | ная величина $U_j$ |                  | A <sub>1</sub> |                | A <sub>2</sub>          |                | A <sub>3</sub> |                | A <sub>4</sub> |                | A <sub>5</sub> | $\mathbf T$ |
|                |                    | 5                | 15             | 6              | 10                      | $\ast$         | 8              | $\mathbf{0}$   | 12             | $-2$           | 14             |             |
| B <sub>1</sub> | $\boldsymbol{0}$   |                  |                | 2              |                         |                | DΔ             |                |                |                |                | 28          |
|                |                    | 12               | 18             | $\overline{2}$ | 8                       | $**$           | $\overline{4}$ | $\ast$         | 8              | $\overline{2}$ | 14             |             |
| B <sub>2</sub> | $-4$               |                  |                |                |                         |                | 36             | $\overline{0}$ |                |                |                | 36          |
|                |                    | 8                | 10             | 10             | 12                      | 14             | 14             | 11             | 15             | $***$          | 8              |             |
| B <sub>3</sub> | $-8$               |                  |                |                |                         |                |                |                |                |                | 48             | 48          |
|                |                    | 1                | 15             | *              | 14                      | $\overline{3}$ | 15             |                | 16             | $-2$           | 18             |             |
| B <sub>4</sub> | $\overline{4}$     |                  |                | $ 38 \t38$     |                         |                |                |                | 16             |                |                | 54          |
|                |                    | $\overline{2}$   | 8              | $***$          | 6                       | 21             | 25             | 8              | 16             | 8              | 20             |             |
| B <sub>5</sub> | -4                 |                  |                |                | 56                      |                |                |                |                |                |                | 56          |
|                |                    | $\ast$           | 6              | 14             | 20                      | 10             | 14             | $\ast$         | 8              | $-2$           | 10             |             |
| B <sub>6</sub> | $-4$               |                  | 16             |                |                         |                |                |                | 48             |                |                | 64          |
|                |                    | $**$             | $\overline{4}$ | 6              | 10                      | $\overline{4}$ | 6              | 6              | 12             | 14             | 24             |             |
| $B_7$          | $-6$               |                  | 48             |                |                         |                |                |                |                |                |                | 48          |
|                |                    | $\boldsymbol{0}$ | 10             | $\ast$         | 8                       | 6              | 14             | 38             | 12             |                | 16             |             |
| B <sub>8</sub> | $\boldsymbol{0}$   |                  |                | $-2$           |                         |                |                |                | 48             | -6             | 6              | 54          |
|                | Вывоз, т           |                  | 64             |                | 102                     |                | 56             |                | 112            |                | 54             | 388         |

Таблица 5.3 – Первоначальное базисное распределение возврата автомобилей

5.2.1.2 Расчет вспомогательных величин.

Если из расстояний каждой *i*-й строки вычесть *Ui* и из расстояний каждого *j*-го столбца *Uj*, то относительной оценкой любой клетки может вместо *lij* служить параметр *Uij.*

$$
U_{ij} = l_{ij} - U_i - U_j. \tag{5.12}
$$

Принимая для загруженных клеток *Uij* = 0, определяем значения *Ui* и *Uj*:

$$
U_i = l_{ij} - U_j - U_{ij} = l_{ij} - U_j, \nU_j = l_{ij} - U_i - U_{ij} = l_{ij} - U_i.
$$
\n(5.13)

Значения *Ui* и *Uj* определяются через загруженные клетки.

При этом потенциал для первой строки принимается равным нулю. Результаты заносим в таблицу 5.3.

5.2.1.3 Расчет оценочного параметра.

Оптимальность базисного распределения возврата автомобилей определяется оценочным параметром *Uij.*

Если для свободной клетки *Uij* > 0, то клетка не является потенциальной (закрепление выполнено оптимально).

Если *Uij* < 0, то клетка является потенциальной и необходимо улучшить вариант распределения автомобилей.

Определяем *Uij* для всех свободных клеток и их значения записываем в левом верхнем углу клеток таблицы 5.3 по формуле (5.13).

Клетки имеют значение *Uij* < 0, тогда необходимо перераспределение корреспонденции базисного варианта. В случае неоптимальности распределения следует выявить наиболее потенциальную клетку с минимальным значением *Uij* и ее загрузить.

5.2.1.4 Улучшение базисного распределения.

Наличие потенциальных клеток свидетельствует о возможности улучшения плана базисного распределения, т. е. снижения порожних пробегов. С этой целью рассмотрим перемещение загрузки в клетки с меньшим расстоянием. При этом сумма расстояний, указанных в клетках, в которых уменьшается загрузка, должна быть больше суммы расстояний в клетках, в которых загрузка увеличивается. Перемещение загрузки возможно как по строкам, так и по столбцам.

В таблице 5.3 проведем несколько перемещений по столбцам и строкам с указанием стрелками направлений и объемов перемещаемых грузов.

Перемещаем из клетки  $A_5B_8$  в клетку  $A_2B_8$  шесть условных тонн, компенсируя его перемещением этих же шесть условных тонн из клетки *А*2*В*1 в клетку *А*5*В*1. Аналогично перемещаем две условные тонны из клетки *А*4*В*8 в *А*2*В*8, компенсируя его перемещением из клетки *А*2*В*1 в *А*4*В*1, а перемещение 38 условных тонн из клетки  $A_2B_4$  в  $A_2B_8$  компенсируем перемещением того же объема из клетки *А*4*В*8 в *А*4*В*4. Необходимо делать эти перемещения поэтапно с иллюстрацией в таблице 5.3 до получения улучшенного варианта распределения (таблица 5.4).

Для проверки оптимальности распределения определяем вспомогательные величины *Ui* и *Uj*, а затем оценочные параметры *Uij*, найдя предварительно *N* и сравнив его значение с *i + j* 1. Значения этих величин приведены в таблице 5.4. Отсутствие свидетельствует о том, что план закрепления потребителей за поставщиками является оптимальным.

*5.2.2 Выбор маршрутов.* Для выбора маршрутов используем метод совмещенных планов. Для этого, дополнив таблицу 5.4 данными об объемах перевозок от поставщика *Аi* потребителю *Вj*, получим матрицу совмещенного плана (таблица 5.5). В ней объем перевозок выделен жирным шрифтом. Для клеток, где имеется объем перевозок и возврат автотонн, применяем маятниковые маршруты.

Количество тонн грузов, перевозимых на каждом маятниковом маршруте, определяется меньшей из двух цифр в клетках, указывающих объем завоза и потребность в порожних автомобилях. Результаты сводим в таблицу 5.6. Каждому выбранному маршруту присваиваем номер и обозначаем его в таблицах.

Когда все маятниковые маршруты определены, в матрице строят четырехугольный контур, все вершины которого лежат в загруженных клетках. Вершины, находящиеся в клетках с объемом перевозок, должны чередоваться с вершинами, находящимися в клетках с количеством автотонн порожних автомобилей.

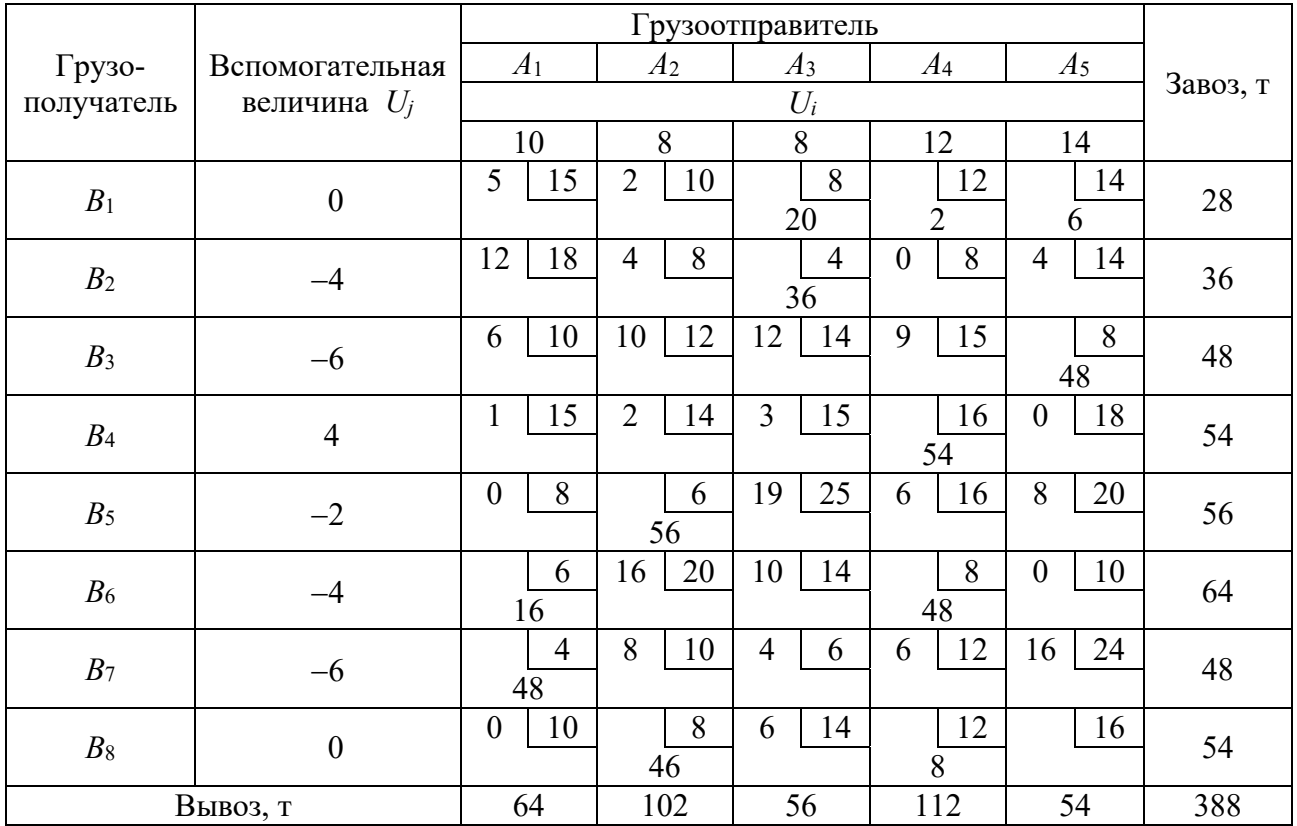

#### Таблица 5.4 – Улучшенный вариант распределения

#### Таблица 5.5 – Совмещенный план

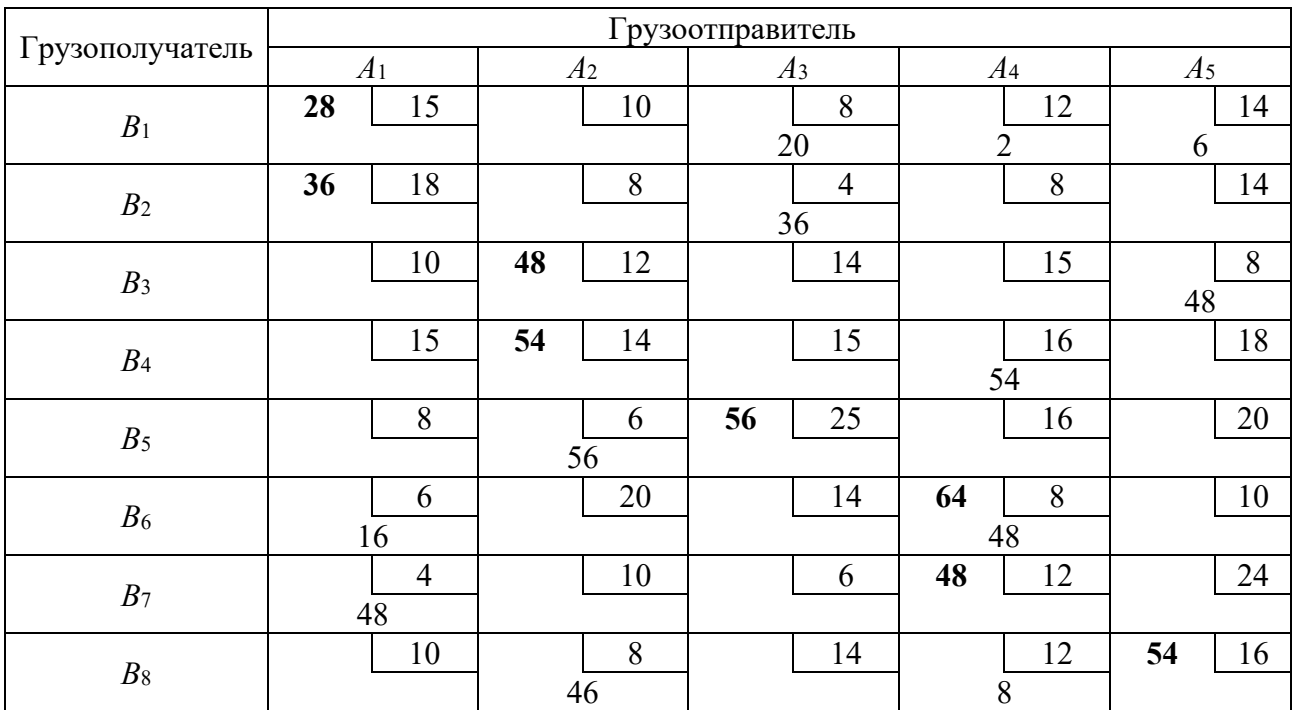

Таблица 5.6 – Маятниковые маршруты

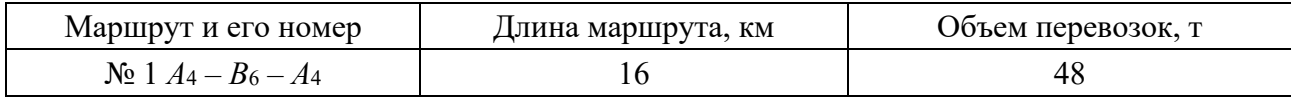

В результате получили следующие кольцевые маршруты:

 $\mathbb{N}_2$  2 *A*<sub>2</sub> − *B*<sub>3</sub> − *A*<sub>5</sub> − *B*<sub>8</sub> − *A*<sub>2</sub>, на котором должно быть завезено каждому потребителю 46 т груза;

 $N$ <u>°</u> 3 *A*<sub>1</sub> − *B*<sub>1</sub> − *A*<sub>4</sub> − *B*<sub>7</sub> − *A*<sub>1</sub> − 2 т.

После того как выбраны кольцевые маршруты, включающие по два пункта погрузки (четырехугольные контуры), составляем маршруты с тремя и более пунктами погрузки. Уменьшив цифры в клетках на величину перевозимого груза по выбранному маршруту, получим данные для выбора очередного маршрута. По таблицам 5.7-5.9 выбираем кольцевые маршруты многоугольных контуров.

Таблица 5.7 – Выбор кольцевых маршрутов

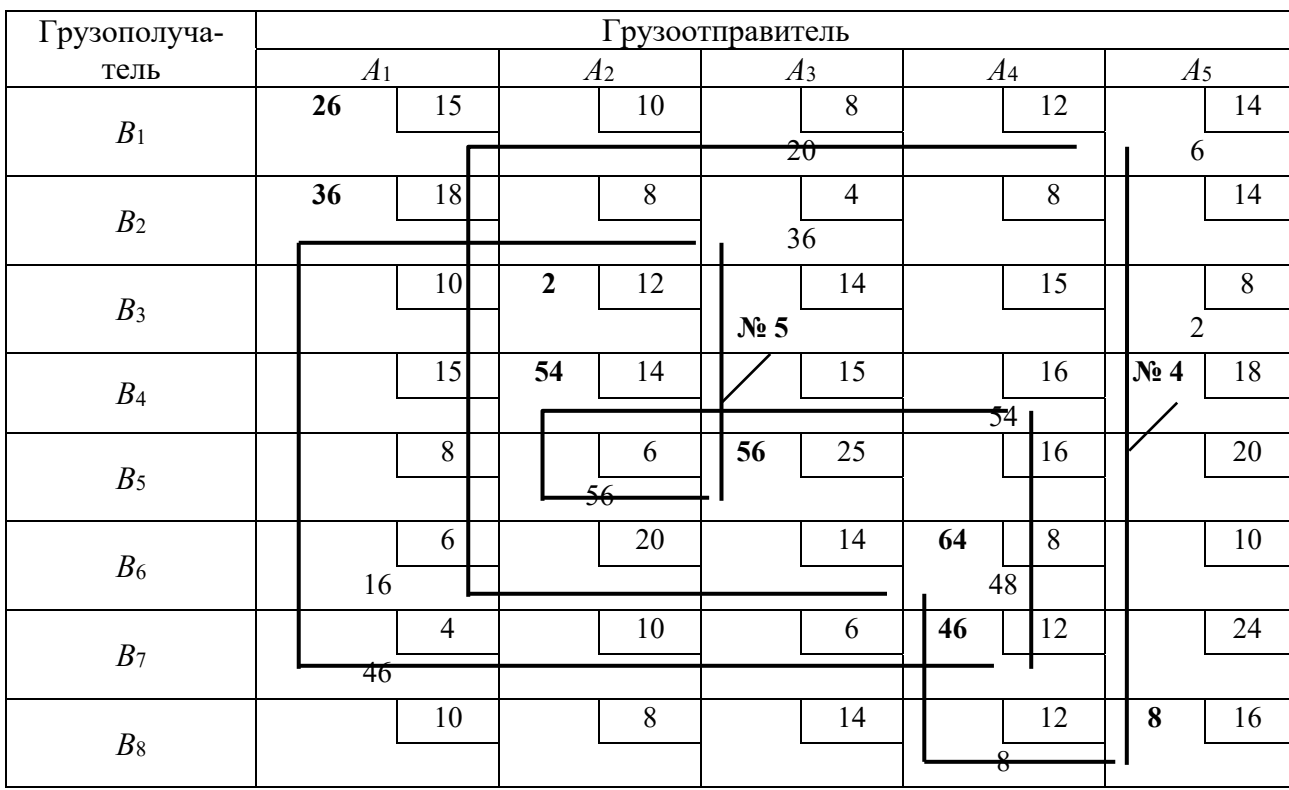

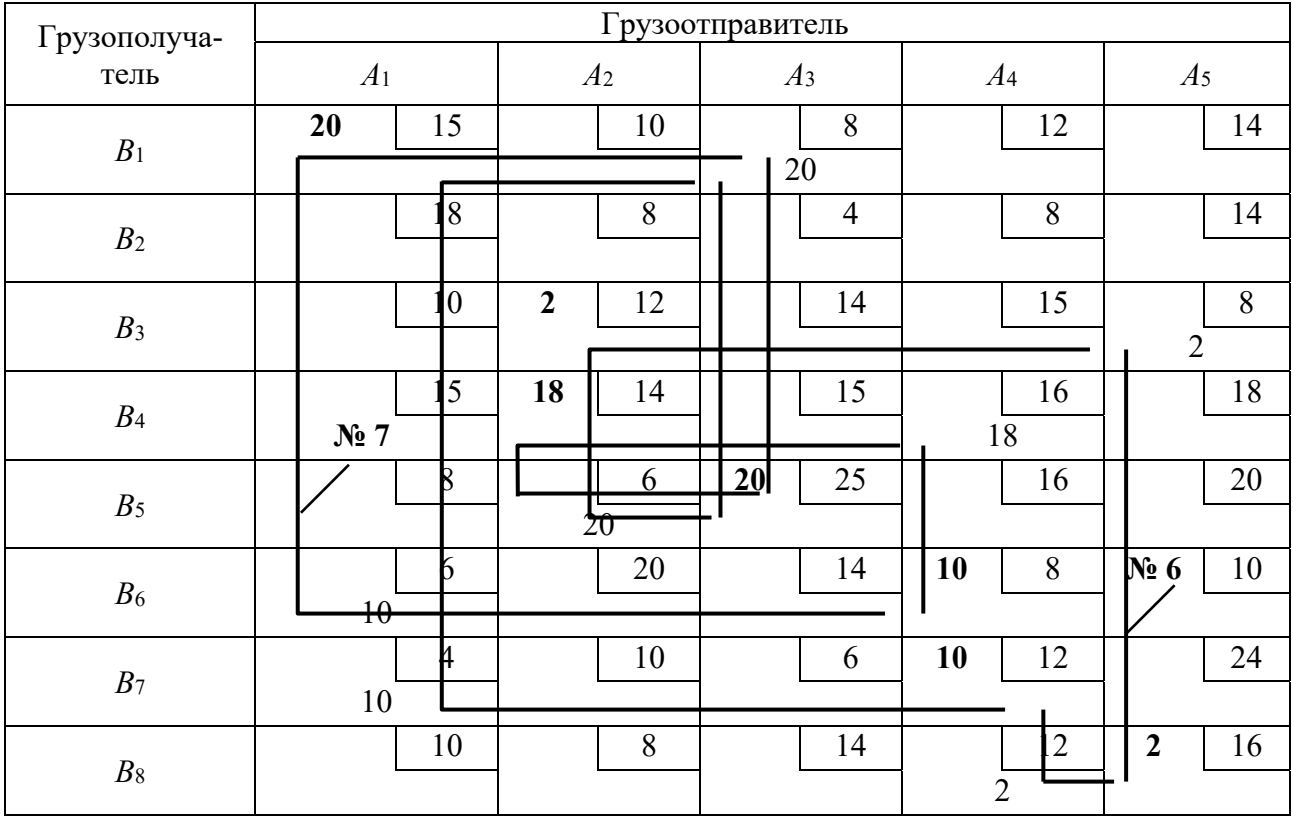

#### Таблица 5.8 – Выбор кольцевых маршрутов

Таблица 5.9 – Выбор кольцевых маршрутов

| Грузополуча-                 |                     |                         | Грузоотправитель |                |                |
|------------------------------|---------------------|-------------------------|------------------|----------------|----------------|
| тель                         | A <sub>1</sub>      | A <sub>2</sub>          | A <sub>3</sub>   | A <sub>4</sub> | A <sub>5</sub> |
| B <sub>1</sub>               | 8<br>15             | 10                      | $8\,$<br>$\,8\,$ | 12             | 14             |
| B <sub>2</sub>               | 18                  | $8\,$                   | $\overline{4}$   | 8              | 14             |
| B <sub>3</sub>               | 10                  | 12                      | 14               | 15             | $8\,$          |
| B <sub>4</sub>               | 15                  | 8<br>14                 | 15               | 16<br>8        | 18             |
| B <sub>5</sub>               | $\,8\,$             | 6<br>$\frac{8}{\sigma}$ | 8<br>25          | 16<br>$N_2$ 8  | 20             |
| $\mathcal{B}6$               | 6                   | 20                      | 14               | $8\,$          | 10             |
| $\mathcal{B}\scriptstyle{7}$ | $\overline{4}$<br>४ | 10                      | 6                | 8<br>12        | 24             |
| $\mathcal{B}8$               | 10                  | $8\,$                   | 14               | 12             | 16             |

В таблице 5.7 выбраны следующие кольцевые маршруты:  $N_2$  4  $A_1 - B_1 - A_5 - B_8 - A_4 - B_6 - A_1 - 6$  T;

 $N_2$  5  $A_1 - B_2 - A_3 - B_5 - A_2 - B_4 - A_4 - B_7 - A_1 - 36$  T. В таблице 5.8 выбраны следующие маршруты:  $N<sub>2</sub>$  6 *A*<sub>1</sub> − *B*<sub>1</sub> − *A*<sub>3</sub> − *B*<sub>5</sub> − *A*<sub>2</sub> − *B*<sub>3</sub> − *A*<sub>5</sub> − *B*<sub>8</sub> − *A*<sub>4</sub> − *B*<sub>7</sub> − *A*<sub>1</sub> − 2 т;  $N_2$  7  $A_1 - B_1 - A_3 - B_5 - A_2 - B_4 - A_4 - B_6 - A_1 - 10$  T. В таблице 5.9 составлен последний маршрут:  $N_2$  8  $A_1 - B_1 - A_3 - B_5 - A_2 - B_4 - A_4 - B_7 - A_1 - 8$  T.

Таким образом, процесс составления маршрутов закончен, т. к. в матрице не осталось ни одной загрузки.

Для каждого маршрута необходимо определить коэффициент использования пробега. Если на выбранном кольцевом маршруте коэффициент использования пробега  $\beta = 0.5$ , то такой маршрут нецелесообразен. Здесь лучше использовать маятниковые маршруты.

После того как установлены маршруты, зная объем перевозок и род груза, выбирают марку подвижного состава на каждый маршрут и его грузоподъемность. Также следует определить эксплуатационную скорость *Vэ* на маршруте и необходимое количество автомобилей *Аэ* на маршруте. Для одного кольцевого маршрута нужно привести все численные расчеты в пояснительной записке, а результаты расчетов для остальных маршрутов свести в таблицу 5.10.

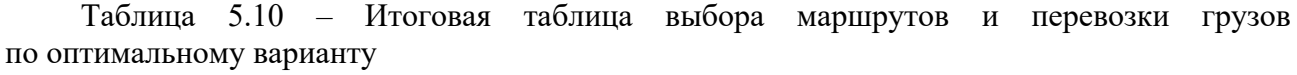

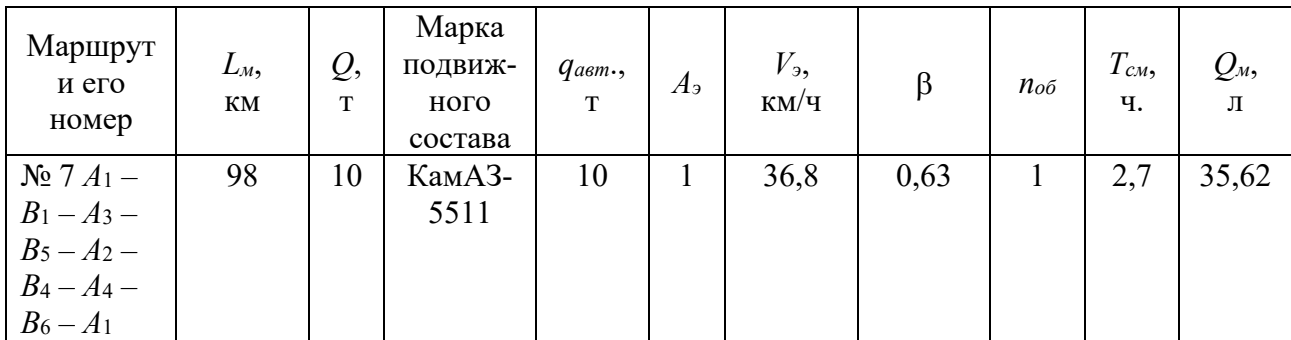

*5.2.3 Пример расчета для маршрута № 7 А*1 – *В*1 – *А*3 – *В*5 – *А*2 – *В*4 – *А*4 –  $B_6 - A_1$ . Поскольку груз сыпучий, выбираем самосвальный подвижной состав, грузоподъемность которого должна быть кратной объему перевозки груза.

На маршруте № 7 необходимо перевезти *Q* = 10 т груза. Подбираем автомобиль КамАЗ-5511, *q* = 10 т груза.

Длина маршрута

$$
L_{M} = 15 + 8 + 25 + 6 + 14 + 16 + 8 + 6 = 98
$$
 km.

Коэффициент использования пробега на маршруте

$$
\beta = \frac{\sum l_{ee}}{L_{H}} = \frac{15 + 25 + 14 + 8}{98} = \frac{62}{98} = 0,63.
$$

Количество оборотов, необходимых для перевозки груза,

$$
n_{o6} = \frac{Q}{q} = \frac{10}{10} = 1 \text{ of.}
$$

Эксплуатационная скорость на маршруте

$$
V_{3} = \frac{L_{M}}{t_{\partial\theta} + \sum t_{np}} = \frac{L_{M}}{\frac{L_{M}}{V_{T}} + t_{np} \cdot Z} = \frac{98}{\frac{98}{50} + \frac{10 \cdot 4}{60}} = 36.8 \text{ km/y},
$$

где *VT –* техническая скорость, принимаем равной 50 км/ч;

 $t_{np}$  – время погрузки-разгрузки на одну ездку, принимаем равным 1 мин/т; *Z* – количество ездок с грузом на маршруте.

Время оборота

$$
t_{o6} = \frac{L_{M}}{V_{3}} = \frac{98}{36,8} = 2,7
$$
 q.

Продолжительность смены для перевозки груза

$$
T_{\text{cm}} = t_{o6} \cdot n_{o6} = 2.7 \cdot 1 = 2.7 \text{ y}.
$$

Расход топлива на маршруте за оборот

$$
Q_{\scriptscriptstyle M} = q_{\scriptscriptstyle \Lambda} \cdot \frac{L_{\scriptscriptstyle M}}{100} + k \cdot \frac{P_{\scriptscriptstyle \phi}}{100} + C \cdot Z = 27 \cdot \frac{98}{100} + 1,3 \cdot \frac{62 \cdot 10}{100} + 0,25 \cdot 4 = 35,52 \text{ J},
$$

где *q<sup>л</sup>* – линейный расход топлива для автомобиля КамАЗ-5511, равный 27 л/100 км;

*k* – норма расхода топлива для автомобиля с дизельным двигателем на 100 т∙км транспортной работы, равная 1,3 л/100 т∙ км;

*Рф* – выполненная транспортная работа за оборот на маршруте, т∙ км;

*С* – расход топлива на одну разгрузку самосвала, равный 0,25 л.

Необходимо учитывать, что кольцевые маршруты существенно усложняют работу водителя и управление перевозками, поскольку срыв в работе на одном пункте приводит к нарушению процесса на всем маршруте. Поэтому желательны маршруты с числом ездок до четырех-пяти.

#### **Список литературы**

1 **Седюкевич, В. Н.** Автомобильные перевозки грузов и пассажиров: учебное пособие / В. Н. Седюкевич. – Минск: РИВШ, 2020. – 328 с.

2 **Милославская, С. В.** Транспортные системы и технологии перевозок : учебное пособие / С. В. Милославская. – Москва, ИНФРА-М, 2021. – 116 с.

3 **Аземша, С. А.** Автомобильные перевозки пассажиров и грузов. Практикум: учебное пособие / С. А. Аземша, С. В. Скирковский, С. В. Сушко. – Гомель: БелГУТ, 2012. – 205 с.

4 **Горев, А. Э.** Организация автомобильных перевозок и безопасность движения : учебное пособие для вузов / А. Э. Горев, Е. М. Олещенко. - 4-е изд., перераб. – Москва: Академия, 2012. – 256 с.

5 **Карбанович, И. И.** Международные автомобильные перевозки : учебное пособие / И. И. Карбанович. – 2-е изд., доп. – Минск: БАМЭ-Экспедитор; Артия Групп, 2013. – 396 с.

# **Приложение А (обязательное)**

# **Исходные данные**

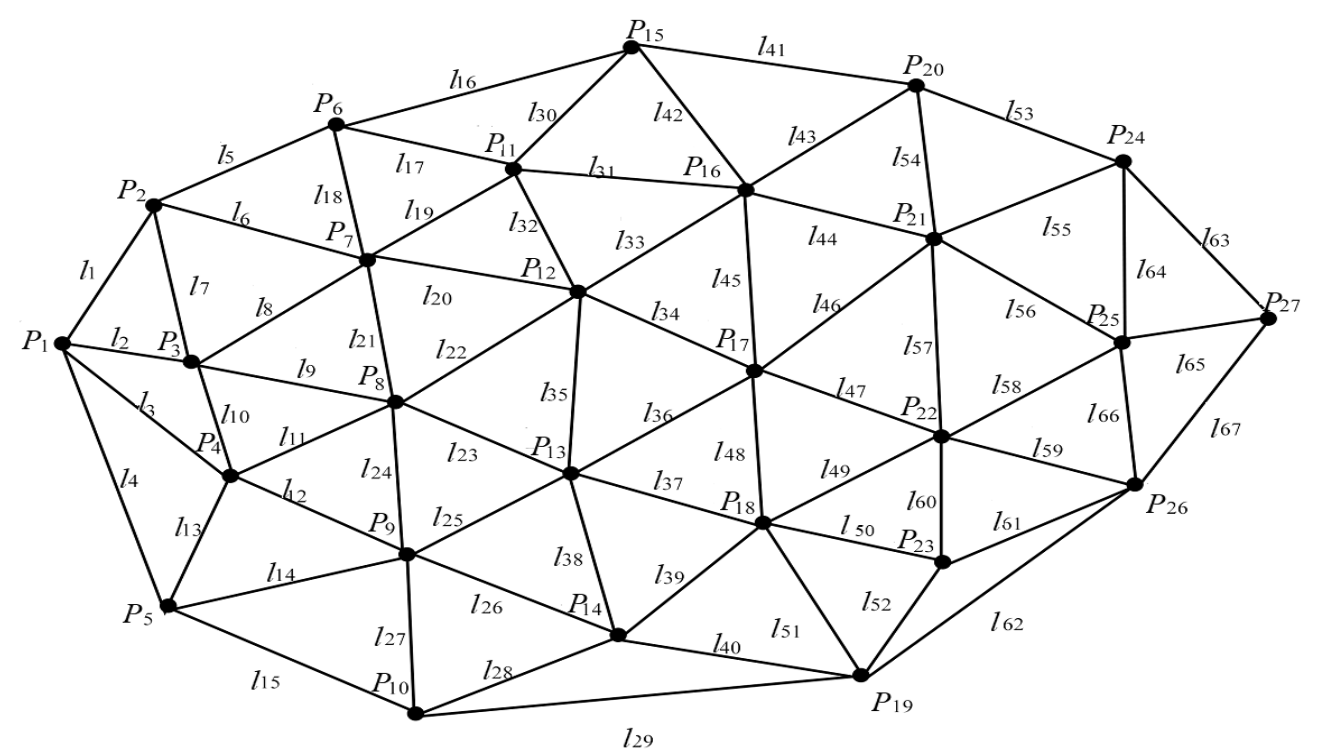

Рисунок А.1 – Общая схема транспортной сети

#### Таблица А.1 Длина участков транспортной сети

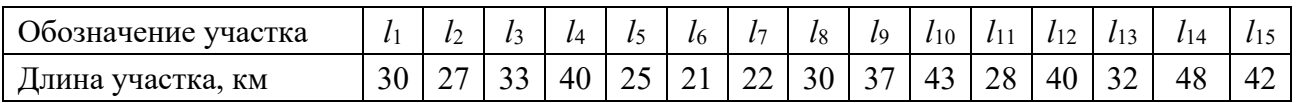

Продолжение таблицы А.1

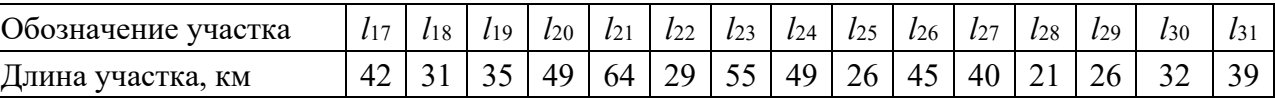

Продолжение таблицы А.1

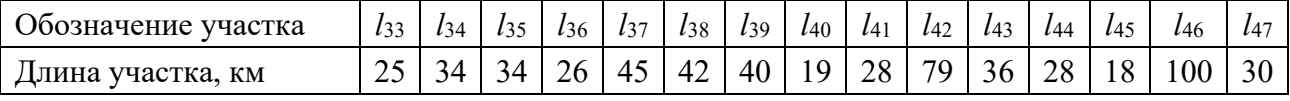

Продолжение таблицы А.1

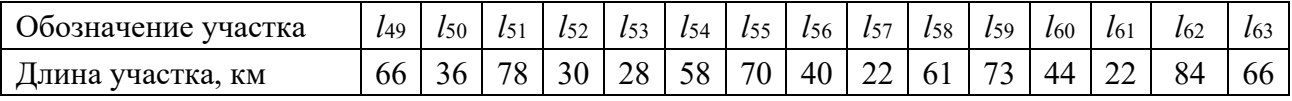

#### Продолжение таблицы А.1

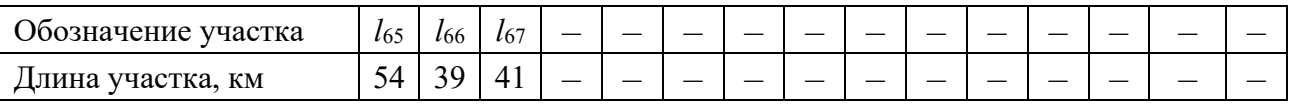

| Предпоследняя (последняя)    | Отсутствует                         | Запрещено движение на участке<br>в направлении |                                  |
|------------------------------|-------------------------------------|------------------------------------------------|----------------------------------|
| цифра номера зачетной книжки | участок схемы                       | прямом                                         | обратном                         |
| 0(0)                         | $l_{44}$ $(l_{36})$                 | $l_{23}$ $(l_{22})$                            | $l_{11}, l_{43}$                 |
| 1(1)                         | $l_{19}$ ( <i>l</i> <sub>44</sub> ) | $l_2$ , $l_{21}$ ( $l_{34}$ )                  | $l_{13}$ , $l_{18}$ ( $l_{40}$ ) |
| 2(2)                         | $l_{25}$ ( <i>l</i> <sub>33</sub> ) | $l_3, l_6$ ( $l_{26}$ )                        | $l_{35}, l_{45}$                 |
| 3(3)                         | $l_{12}$ $(l_{16})$                 | $l_4$ , $l_{13}$ ( $l_{23}$ )                  | $l_{20}$ , $l_{28}$ ( $l_{46}$ ) |
| 4(4)                         | $l_4(l_9)$                          | $l_{11}, l_{25}$ ( $l_{18}$ )                  | $l_{24}$ , $l_{36}$              |
| 5(5)                         | $l_{18}$ ( $l_{32}$ )               | $l_8$ , $l_{13}$ ( $l_{28}$ )                  | $l_{10}$ , $l_{27}$ ( $l_{44}$ ) |
| 6(6)                         | $l_{33}$ $(l_{28})$                 | $l_{15}$ , $l_{18}$ ( $l_{36}$ )               | $l_{10}$ , $l_{38}$              |
| 7(7)                         | $l_{15}$ ( <i>l</i> <sub>46</sub> ) | $l_{20}$ , $l_{29}$ $(l_{31})$                 | $l_{13}$ , $l_{14}$ ( $l_{43}$ ) |
| 8(8)                         | $l_{20}$ $(l_{37})$                 | $l_{24}$ , $l_{33}$ $(l_{34})$                 | $l_3, l_{42}$                    |
| 9(9)                         | $l_{24}$ ( <i>l</i> <sub>46</sub> ) | $l_{51}$ , $l_{18}$ ( $l_{45}$ )               | $l_4$ , $l_{11}$ ( $l_{29}$ )    |

Таблица А.2 – Данные по корректировке общей схемы транспортной сети

*Примечание* – Прямым считается направление движения от пункта с меньшим номером к пункту с большим.

Приведем пример корректировки (номер зачетной книжки – 325815). С учетом последней цифры (5) на общей схеме отсутствует участок *l*32 , запрещено движение на участках *l*28 и *l*44 в прямом и обратном направлениях соответственно, а с учетом предпоследней цифры (1) на общей схеме дополнительно отсутствует участок *l*19 , запрещено движение на участках *l*2 , *l*21 в прямом направлении и  $l_{13}$ ,  $l_{18}$  – в обратном.

Исходные данные для второй части выбираются исходя из двух последних цифр зачетной книжки по базовой таблице А.3 с корректировкой по таблице А.4. Руководитель курсовой работы может вносить свои корректировки в вариант задания.

Выбор и корректировка варианта осуществляется следующим образом. Например, две последние цифры зачетной книжки 40. В таблице А.3 увеличиваем значения расстояний для клеток  $A_4B_0$  и  $A_0B_4$  на сумму этих чисел, т. е.  $4 + 0 = 4$  (см. таблицу А.4). Тогда расстояние для клетки  $A_4B_0$  равно  $10 + 4 = 14$  км, а для клетки  $A_0B_4 - 18 + 4 = 22$  км.

В эти же клетки *А*4*В*0 и *А*0*В*4 помещают объемы перевозок из строк *В*10 и *В*4, если они по условию не находятся в них, предварительно увеличив на 4 т. Все значения остальных клеток оставляются без изменений. Для цифр зачетной книжки «0» берутся значения *В*10 и *А*10. Пример скорректированных значений для двух последних цифр зачетной книжки 40 приведен в таблице А.4.

|                 |                |                |                | Грузоотправитель А           |                |                |         |
|-----------------|----------------|----------------|----------------|------------------------------|----------------|----------------|---------|
| Грузополуча-    |                |                |                | Род груза и его количество Q |                |                |         |
| тель $B$        | Уголь          | Песок          | Гравий         | Щебень                       | Уголь          | Песок          | Гравий  |
|                 | A <sub>1</sub> | A <sub>2</sub> | A <sub>3</sub> | A <sub>4</sub>               | A <sub>5</sub> | A <sub>6</sub> | $A_7$   |
| $\mathcal{B}_1$ | 15             | 9              | $\,8\,$        | 12                           | 14             | 13             | 12      |
|                 | 57             |                |                |                              |                |                |         |
| B <sub>2</sub>  | 18             | 6              | 10             | 8                            | 12             | $8\,$          | 14      |
|                 | 24             |                |                |                              |                |                |         |
| B <sub>3</sub>  | 10             | $\overline{4}$ | 15             | 15                           | $\,8\,$        | $\overline{4}$ | $\,8\,$ |
|                 |                | 36             |                |                              |                |                |         |
| B <sub>4</sub>  | 15             | 15             | 25             | 16                           | 15             | 14             | 18      |
|                 |                | 98             |                |                              |                |                |         |
| $\mathcal{B}_5$ | 8              | 13             | 14             | 16                           | 16             | 15             | 18      |
|                 |                |                | 70             |                              |                |                |         |
| $\mathcal{B}6$  | 6              | 16             | 6              | 8                            | 16             | 25             | 20      |
|                 |                |                |                | 54                           |                |                |         |
| $B\tau$         | $\overline{4}$ | 14             | 14             | 12                           | $8\,$          | 14             | $10\,$  |
|                 |                |                |                | 66                           |                |                |         |
| $B_8$           | 10             | 13             | $8\,$          | 12                           | 12             | 6              | 24      |
|                 |                |                |                |                              | 49             |                |         |
| B <sub>9</sub>  | 6              | 9              | 10             | 14                           | 12             | 14             | 16      |
|                 |                |                |                |                              | 90             |                |         |
| $B_{10}$        | $8\,$          | 10             | 9              | 10                           | 16             | 12             | 14      |
|                 |                |                |                |                              |                | 75             |         |
| $B_{11}$        | 9              | 19             | $\tau$         | 9                            | 20             | $8\,$          | 13      |
|                 |                |                |                |                              |                |                | 58      |

Таблица А.3 Выбор исходных данных к курсовой работе

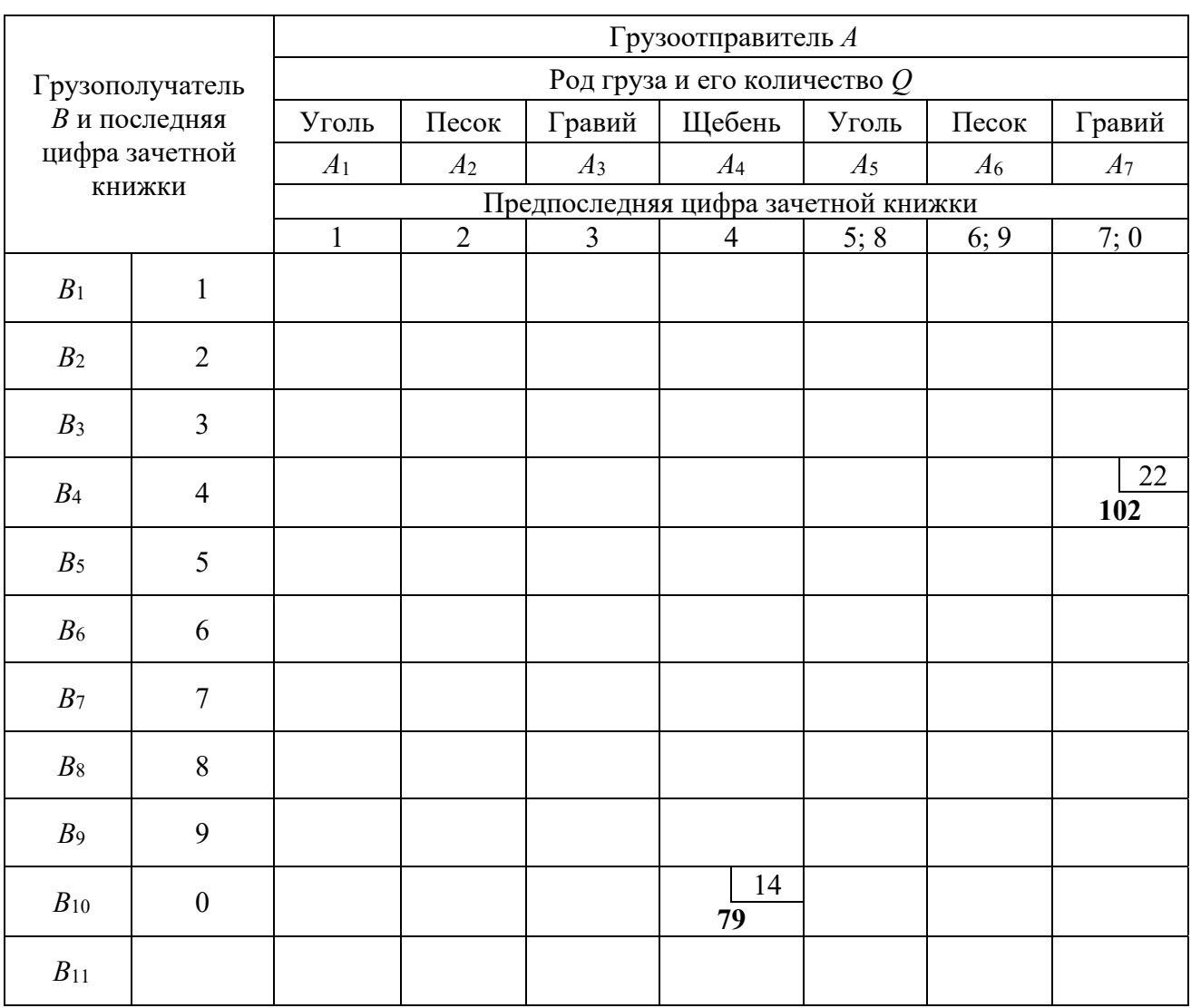

# Таблица А.4 – Корректировка задания по двум последним цифрам зачетной книжки

# **Приложение Б (обязательное**)

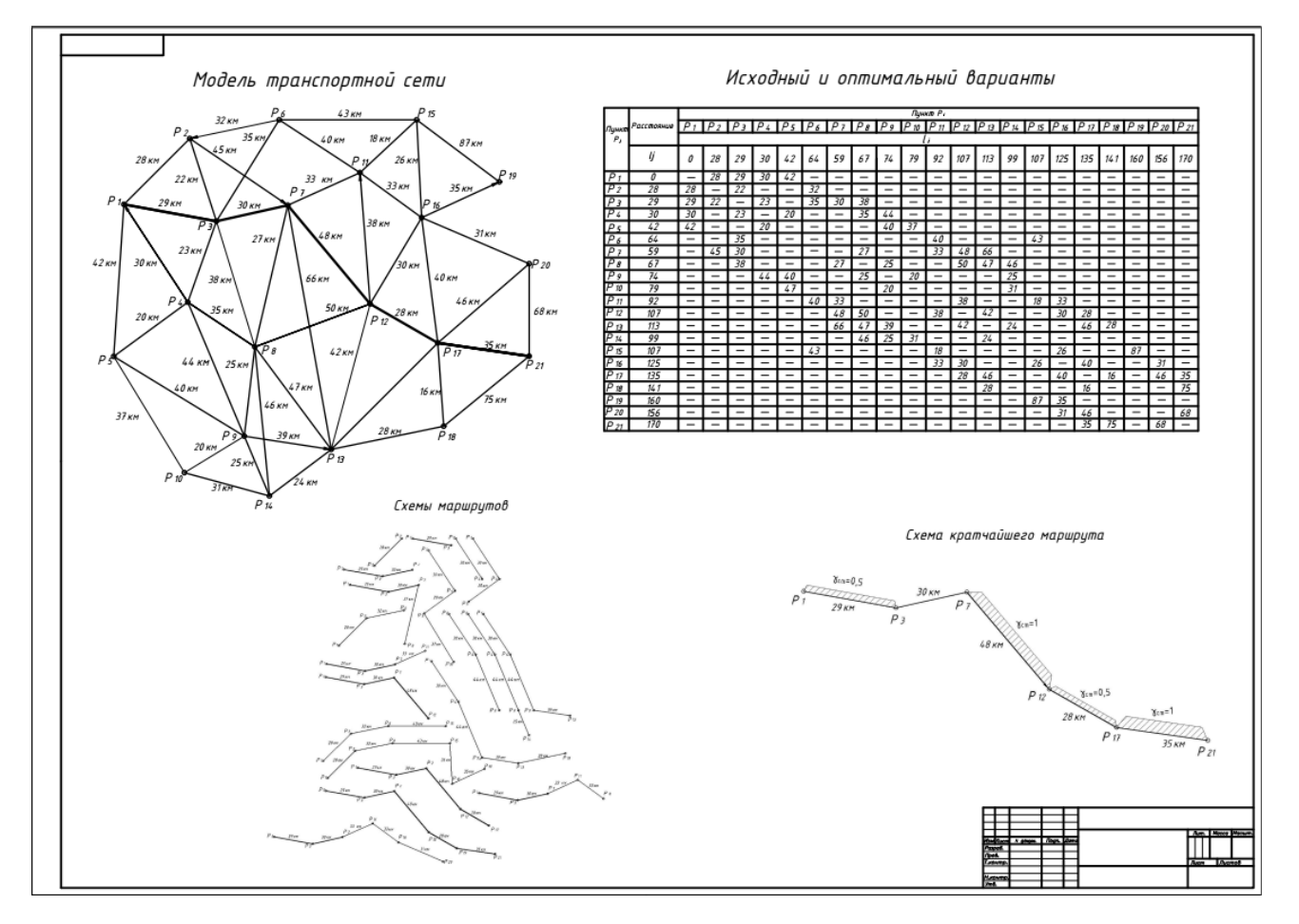

# **Пример оформления графической части**

Рисунок Б.1 – Пример оформления первого листа графической части

|                                                                                                    | и расстояния                                                                                                    |                                                                                                    |                                                                                                    |                                 |                                                                                                    | возврата автомобилей                                                                                                    |                                      |                                                                            |                                                                                                    |                                                          |                              |                                                                                                    |                                                                  |                                                                                                    |                                                                                                    |                                                                                                    |
|----------------------------------------------------------------------------------------------------|----------------------------------------------------------------------------------------------------|----------------------------------------------------------------------------------------------------|----------------------------------------------------------------------------------------------------|---------------------------------|----------------------------------------------------------------------------------------------------|----------------------------------------------------------------------------------------------------|--------------------------------------|----------------------------------------------------------------------------|----------------------------------------------------------------------------------------------------|----------------------------------------------------------|------------------------------|----------------------------------------------------------------------------------------------------|------------------------------------------------------------------|----------------------------------------------------------------------------------------------------|----------------------------------------------------------------------------------------------------|----------------------------------------------------------------------------------------------------|
| Грузо-<br>nory.<br>чатель<br>Yron.<br><b>Hecom</b><br>B<br>A1<br>A2<br>B1<br>15<br>28<br>B2<br>18<br>40<br>B3<br>10<br>B4<br>15<br>15<br>32<br>B <sub>5</sub><br>13<br>$\overline{\mathbf{8}}$<br><b>B6</b><br>$\overline{6}$<br>16<br>B7<br> 4<br>$\overline{4}$<br>B <sub>8</sub><br>10<br>13<br>B9<br>6 | Грузоопправитель<br>Род груза и его копичество, А<br>Граний   Щебень   Уголь   Песок   Граний<br>A6<br>A3<br>A4<br>A7<br>A5<br>12<br>14<br>13<br>12<br>10<br>12<br>14<br>$\mathbf{g}$<br>15<br>15<br>16<br>$\overline{4}$<br>$\bar{\mathbf{x}}$<br>62<br>25<br>16<br>15<br>14<br>18<br>22<br>16<br>16<br>15<br>18<br>68<br>16<br>25<br>20<br>6<br>$\mathbf{R}$<br>72<br>14<br>12<br>14<br>10<br>8<br>84<br>$\mathbf{g}$<br>12<br>12<br>24<br>6<br>56<br>10<br>14<br>12<br>14<br>16 | Count<br>Colog<br>Notes<br>$B$ t<br>Bz<br>B.3<br>$B\,{\scriptstyle\cal{L}}$<br>B <sub>5</sub><br>Bs<br>$B$ 7<br>Bs<br>$B$ s | имполопельное<br>- Беличка<br>U/<br>$\varnothing$<br>$R$ $M$<br>$\varnothing$<br>$\mathbb{R}^n$<br>$\rightarrow$<br>$6 - 15$<br>$_{\rm J}$<br>$-28$<br>$\mathcal{L}_{\rm c}$<br>05<br>$\sigma$<br>Ŀ<br>$\mathcal{A}$<br>5 N<br>$\mathcal{A}$<br>$0 - 6$<br>$\varnothing$ | $A2 \mid A2$<br>982<br>04       | 6<br>978<br>7541<br>$12^{15}$<br>$5 \times 16$<br>$13$ $12$ $22$<br>$\frac{8}{68}$<br>$\frac{11}{14}$   $\frac{12}{12}$   $\frac{16}{14}$<br>3338<br>965 | половляется<br>$A3$ $A4$ $A5$<br>$\overline{u}$<br>$\overline{\phantom{a}}$<br>$\begin{array}{c c c c c c c c c} \hline \mbox{\large $\iota$} & \mbox{\large $\iota$} & \mbox{\large $\iota$} & \mbox{\large $\iota$} & \mbox{\large $\iota$} & \mbox{\large $\iota$} \\ \hline \mbox{\large $\iota$} & \mbox{\large $\iota$} & \mbox{\large $\iota$} & \mbox{\large $\iota$} & \mbox{\large $\iota$} & \mbox{\large $\iota$} & \mbox{\large $\iota$} \\ \hline \mbox{\large $\iota$} & \mbox{\large $\iota$} & \mbox{\large $\iota$} & \mbox{\large $\iota$} & \$<br>0 8 0 2<br>48<br>$19$ (5 $7$ $8$ $0$ $4$<br>$\frac{18}{3}$ $\theta$ $\frac{18}{32}$ $\theta$ $\frac{18}{32}$<br>$6$ $8$ $9$ $8$ $4$ $5$<br>x<br>$8$ $2$ $9$ $8$<br>5211206<br>$\begin{picture}(130,10) \put(0,0){\line(1,0){10}} \put(15,0){\line(1,0){10}} \put(15,0){\line(1,0){10}} \put(15,0){\line(1,0){10}} \put(15,0){\line(1,0){10}} \put(15,0){\line(1,0){10}} \put(15,0){\line(1,0){10}} \put(15,0){\line(1,0){10}} \put(15,0){\line(1,0){10}} \put(15,0){\line(1,0){10}} \put(15,0){\line(1,0){10}} \put(15,0){\line($ | $A +$<br>$77 - 34$<br>56             | A<br>78<br>$2$   $\frac{12}{14}$<br>$-1$ $\frac{12}{3}$<br>B24<br>$4 - 18$ | <b>Soller</b><br>28<br>40<br>$\delta$ 2<br>$\Box$<br>32<br>$\mathcal{S}\varnothing$<br>72<br>$\mathcal{S}\mathcal{L}$<br>56<br>$\delta v$ |                                                          |                              | passerous<br><b>GTEFA</b><br><b>B1</b><br><b>B2</b><br><b>B3</b><br><b>B4</b><br><b>B5</b><br><b>B6</b><br><b>B7</b><br><b>B8</b><br><b>B9</b> | A 1<br>28 15<br>40 18<br>10<br>15<br>$_{8}$<br>6<br>4<br>10<br>6 | Грузоотправитель<br>A <sub>2</sub><br>A 3<br>$\boxed{9}$<br>8<br>6<br>10<br>15<br>$\overline{4}$<br>$3\overline{2}$<br>32 15<br>25<br>13 68 22<br>$72$ 8<br>16<br>6<br>68<br>$\Delta$<br>$14$ 84 12<br>14<br>13<br>8<br>9<br>10 | A 4<br>A <sub>5</sub><br>12<br> 14<br>$\overline{a}$<br>12<br>40<br>15 62 16<br>15<br>16<br>$3\overline{2}$<br> 16<br>16<br>68<br>16<br>$\overline{\phantom{a}}$<br>sä<br>$12$ 56 12<br>14 80 12 | A7<br>A6<br>13<br>12<br>28<br>$\mathbf{g}$<br>14<br>$\overline{4}$<br>$\overline{8}$<br>30<br>14<br> 18<br>15<br>18<br>25<br>20<br>10<br>14<br>6<br>24<br>56<br>14<br>16 |
| <b>B10</b><br>10<br>$\overline{\mathbf{8}}$<br>BII<br>$\overline{Q}$<br>19                                                                                                    | 80<br>$\overline{q}$<br>10<br>16<br>12<br>14<br>90<br>$\overline{a}$<br>20<br>13<br>$\mathbf{R}$<br>76                                                                                                    | $B$ to<br>Bn                                                                                                    | 0 8<br>$\boldsymbol{z}$<br>$\mathbb{F}$<br>$\mathbf{r}$<br>-68<br>Roder                                                                                                    |                                 | $N$ $13$<br>$\pi$ $\beta$ $\sigma$ $\tau$<br>лð                                                                                                    | $0$ $\sqrt{N}$ $2$ $\sqrt{N}$ $3$ $\sqrt{N}$<br>$40 -$<br>0 9<br>ň<br>$56 -$<br>- 159                                                                                                    | 720010000<br>-87                     | 0.15<br>48                                                                 | $90\,$<br>$76\,$<br>砌                                                                                                    |                                                          |                              | <b>B</b> 10<br><b>B</b> 11                                                                                                    | 66<br>8<br>9                                                     | 10<br>$\frac{9}{2}$<br>$\sqrt{7}$<br>19                                                                                                    | $14^{-}$<br>10<br>40<br>9<br>20<br>72                                                                                                    | 14<br>16 90 12<br>48<br>8<br>76 13<br>$\blacktriangle$                                                                                                    |
|                                                                                                    | Выбор кольцевых маршрутов                                                                                                    |                                                                                                    |                                                                                                    |                                 |                                                                                                    | Перевозка грузов по оптимальному маршруту                                                                                                    |                                      |                                                                            |                                                                                                    |                                                          |                              |                                                                                                    |                                                                  |                                                                                                    |                                                                                                    |                                                                                                    |
| Грузовогу<br><b>LUTRITI</b><br>A 1<br>A <sub>2</sub><br>15<br><u>Le</u><br><b>B1</b>                                                                                                    | Грузоотправитель<br>A3<br>A4<br>A 5<br>A 6<br>A7<br>13<br>12<br>$\frac{1}{8}$<br>12<br>14                                                                                                    |                                                                                                    | Маршрут                                                                                                    | Лина<br>Марш-<br>рута<br>LM, KM | Macca<br>Q.T                                                                                                    | Марка<br>rays nomesmore<br>состава                                                                                                    | Грузо-<br>подыем-<br>ность<br>qant.t | Кол-во тицион-<br>ex IIC.<br>Aı                                            | Эксплуа-<br>BSE<br>скорость                                                                                                    | Коэффици-<br>ент исполь-<br>3080-1018<br>пробега $\beta$ | ofopo-<br>TOB 38<br>смену    | Кол-во Продол- Расход<br>житель-<br>ность<br>CMCIBE                                                                                            | топлива<br>на марш-<br>pyre                                      |                                                                                                    |                                                                                                    |                                                                                                    |
| 18<br>6<br><b>B2</b>                                                                                                    | 10<br>12<br>14<br>B<br>$\mathbf{I}$                                                                                                    |                                                                                                    | $1. A4-B6-$<br>A4                                                                                                    | 16                              | $\ddot{a}$                                                                                                    |                                                                                                    |                                      | L.                                                                         | V3.101/q<br>38.87                                                                                                    | 0.5                                                      | 1100<br>$\mathbf{1}$         | Тсм, ч<br>0.41                                                                                                    | QM. T<br>4.66                                                    |                                                                                                    |                                                                                                    |                                                                                                    |
| 10<br>$\overline{4}$<br><b>B3</b>                                                                                                    | 15<br>15<br>16<br>$\overline{4}$<br>Ls                                                                                                    |                                                                                                    | 4. A6-B10-<br>A7-B11-A6                                                                                                    | 47                              | $\overline{4}$                                                                                                    | MA3 5515                                                                                                    | 5,5                                  |                                                                            | 41.84                                                                                                    | 0.53                                                     | $\mathbf{1}$                 | 1.12                                                                                                    | 13,57                                                            |                                                                                                    |                                                                                                    |                                                                                                    |
| 15<br>15<br><b>B4</b><br>⊡<br>13<br><b>B5</b>                                                                                                    | 18<br>25<br>16<br>15<br>14<br>18<br>22<br>16<br>16<br>15                                                                                                    |                                                                                                    | 2.A5-B9-<br>A5<br>$3. A1-B1-$<br>A7-B11-A4-<br>B7-A5-B9-                                                                                                    | 24<br>87                        | 14<br>28                                                                                                    | <b>КамА3</b><br>55102                                                                                                    | $\overline{7}$                       |                                                                            | 40.22<br>39.43                                                                                                    | 0.5<br>0.6                                               | $\overline{2}$<br>$\ddot{4}$ | 1.19<br>8.83                                                                                                    | 9.02<br>33.57                                                    |                                                                                                    |                                                                                                    |                                                                                                    |
| L۵<br>16<br>B 6<br>14<br>⊡<br><b>B7</b>                                                                                                    | 16<br>25<br>20<br><b>6</b><br>B<br>10<br>$14$ 10 12<br>14<br>$_{\rm B}$<br>10                                                                                                    |                                                                                                    | A1<br>5. A1-B2-<br>$A4-B7-A5-$<br>B8-A6-B10-                                                                                                    | 84                              | $\overline{2}$                                                                                                    | FA3-CA3-<br>3509                                                                                                    | $\mathbf{3}$                         | -                                                                          | 44.68                                                                                                    | 0.64                                                     | 1                            | 1.88                                                                                                    | 24.11                                                            |                                                                                                    |                                                                                                    |                                                                                                    |
| 13<br>10<br><b>B8</b><br>$\overline{\phantom{a}}$<br>L9<br><b>B9</b>                                                                                                    | 12<br>$10 \overline{12}$<br>24<br>$\frac{6}{10}$<br>$_{\rm B}$<br>16<br>10<br>$\overline{12}$<br>$\frac{14}{16}$<br>14                                                                                                    |                                                                                                    | A1<br>9. A5-B3-<br>A6-B10-A4-<br>B6-A3-B5-<br>A5                                                                                                    | 94                              | 30                                                                                                    |                                                                                                    |                                      |                                                                            | 36,91                                                                                                    | 0,62                                                     | $\overline{\phantom{a}}$     | 7,64                                                                                                    | 34,86                                                            |                                                                                                    |                                                                                                    |                                                                                                    |
| $^{\circ}$<br>10<br><b>B</b> 10<br>9                                                                                                    | 14<br>$\overline{10}$<br>16<br>$10$ 12<br>$_{9}$<br>ᡴ<br>9<br>$\overline{7}$                                                                                                    |                                                                                                    | 10. A4-B7-<br>$A5-B8-A6-$                                                                                                    | 60                              | 10                                                                                                    | <b>КамА3</b>                                                                                                    | $10\,$                               |                                                                            | 35,29                                                                                                    | 0,6                                                      | $\,1$                        | 1,7                                                                                                    | 22,23                                                            |                                                                                                    |                                                                                                    |                                                                                                    |
| 19<br><b>B11</b>                                                                                                    | 13<br>20<br>$\Box$                                                                                                    |                                                                                                    | B10-A4<br>$6. A1-B2-$<br>A4-B6-A3-<br>B5-A5-B9-                                                                                                    | 96                              | 38                                                                                                    | 5511                                                                                                    |                                      |                                                                            | 37.11                                                                                                    | 0.63                                                     | $\overline{4}$               | 10.35                                                                                                    | 35.68                                                            |                                                                                                    |                                                                                                    |                                                                                                    |
|                                                                                                    |                                                                                                    |                                                                                                    | $7. A4 - B7 -$<br>$A5 - B8 - A6 -$<br>B10-A7-<br>B11-A4<br>8. A5-B3-                                                                                                    | 86                              | 44                                                                                                    | KpA3-<br>2605                                                                                                    | $11\,$                               | L.                                                                         | 35.05                                                                                                    | 0.57                                                     | $\ddot{ }$                   | 9.81                                                                                                    | 37,25                                                            |                                                                                                    |                                                                                                    |                                                                                                    |

Рисунок Б.2 – Пример оформления второго листа графической части